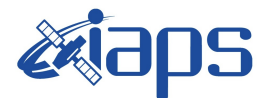

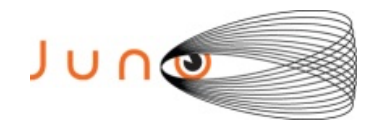

# **Juno JIRAM**

# **Report JM0490**

**JIR-IAPS-SY-009-2023** Version 1.0

September 05, 2023

*Prepared by: R. Noschese, A. Cicchetti , R. Sordini*

> *Approved by: A. Mura*

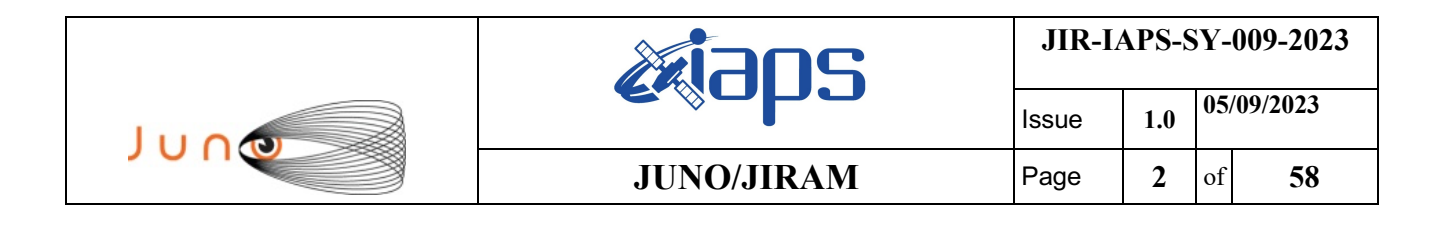

### **Table of Contents**

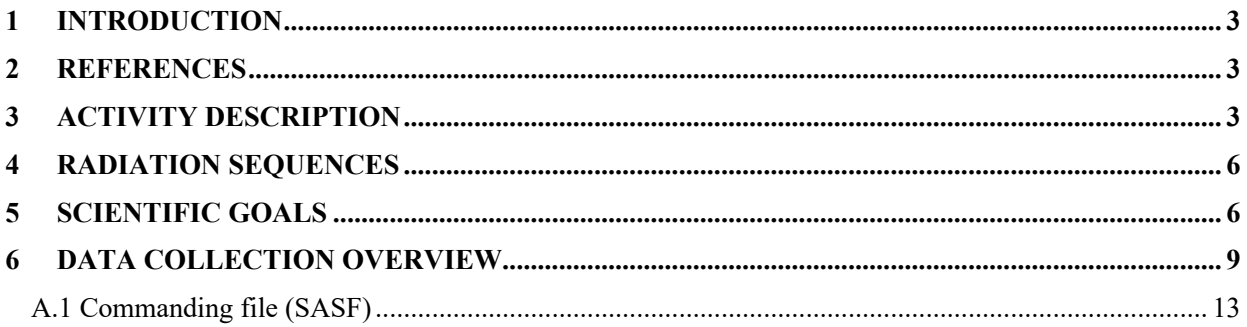

## **List of Figures**

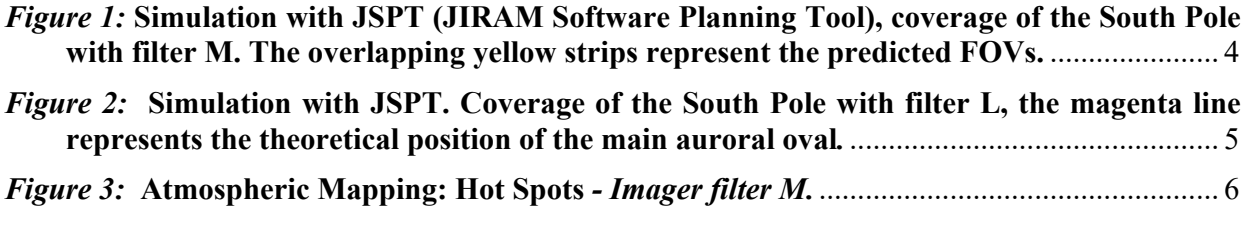

# **List of Tables**

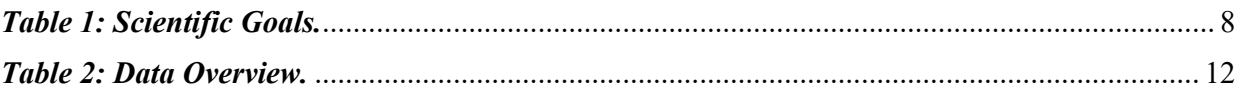

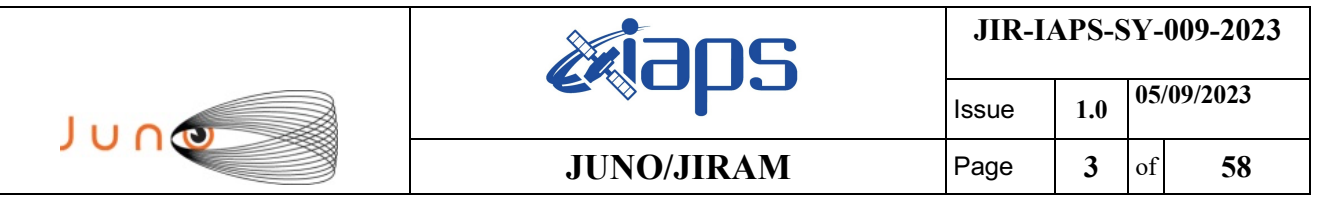

### **1 INTRODUCTION**

This document describes the activities that JIRAM performed during the activity period JM0490 (PJ049), with particular attention to the comparison between the expected and returned data, keeping track of the instrument configuration with the commanding file (SASF).

### **2 REFERENCES**

Adriani A., M.L. Moriconi, A. Mura, F. Tosi, G. Sindoni, R. Noschese, A. Cicchetti, G. Filacchione (2016), Juno's Earth flyby: the Jovian infrared Auroral Mapper preliminary results, 2016. Astrophys. Space Sci. https://doi.org/10.1007/s10509-016-2842-9

Adriani, A., Filacchione, G., Di Iorio, T., Turrini, D., Noschese, R., Cicchetti, A., Grassi, D., Mura, A., Sindoni, G., Zambelli, M., Piccioni, G., Capria, M. T., Tosi, F., Orosei, R., Dinelli, B. M., Moriconi, M. L., Roncon, E., Lunine, J. I., Becker, H. N., Bini, A., Barbis, A., Calamai, L., Pasqui, C., Nencioni, S., Rossi, M., Lastri, M., Formaro, R., Olivieri, A., 2017. JIRAM, the Jovian Infrared Auroral Mapper. Space Sci. Rev. 213, 1–4, pp 393-446. https://doi.org/10.1007/s11214-014-0094-y.

Becker, H.N., Alexander, J.W., Adriani, A., Mura, A., Cicchetti, A., Noschese, R., Jørgensen, J.L, Denver, T., Sushkova, J., Jørgensen, A., Benn, M., Connerney, J.E.P. , Bolton, S.J., the Selex Galileo Juno SRU Team, Allison, J., Watts, S., Adumitroaie, V., Manor-Chapman, E.A., Daubar, I.J., Lee, C., Kang, S., McAlpine, W.J., Di Iorio, T., Pasqui, C., Barbis, A., Lawton, P., Spalsbury,

L., Loftin, S., Sun, J., 2017. The Juno Radiation Monitoring (RM) Investigation. Space Sci. Rev. 213, 1-4, pp 507-545. https://10.1007/s11214-017-0345-9.

R. Noschese, A. Cicchetti, R. Sordini, M.Cartacci, S. Brooks, M. Lastri, A. Adriani, A.Mura, G. Fil acchione, H. Becker, A. Bini, C.Pasqui, A. Migliorini, M.L. Moriconi, D.Grassi, F. Altieri, B.M. Di nelli, G. Piccioni, F. Tosi, D. Turrini, G. Sindoni, A. Olivieri, C.Plainaki. Juno/JIRAM: planning and commanding activities.

Adv. Space Res. (2019) https://doi.org/10.1016/j.asr.2019.09.052

## **3 ACTIVITY DESCRIPTION**

During the PJ049 pass, JIRAM performed observations of the cyclones of the South Pole and North pole (see fig. 1 and fig. 2) and of the planet's limbs. In addition JIRAM achieved observations of the Jupiter's moon IO (not reported in the figures). Note that there is a spectral observation corresponding to each observation taken with the imager. Details about imager/spectrometer coupling and more in general about the instrument and its performance can be found in Adriani et al. (2017), Noschese et al. (2019).

Due to an uncertainty in the actual pointing of the JIRAM frame (which is affected by the position of the despinning mirror at the time of the observation), the JIRAM team found that the precision of the reconstruction of the geometry of both IMG and SPE pixels should be revised by a value of no less than 0.1 degrees. We want to underline that this issue was only discovered during JM0131,

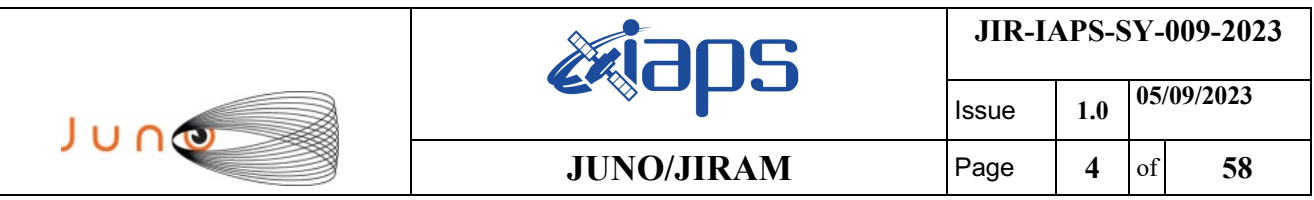

when we started to do systematic limb observations near perijove (PJ) and we could compare the calculated position of the planet's limb, using the reconstructed kernels, with respect to its actual position in the image we collected with our instrument.

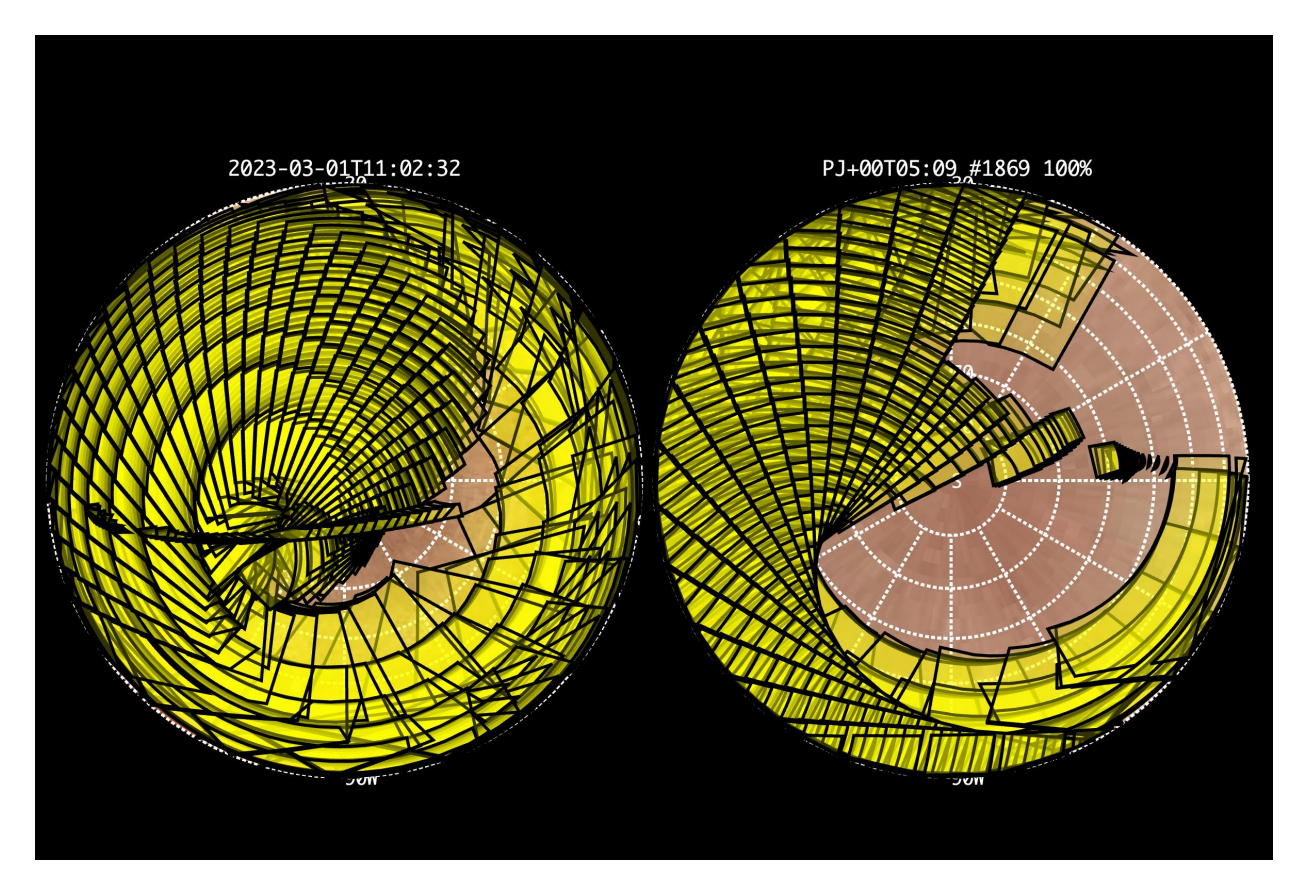

*Figure 1:* **Simulation with JSPT (JIRAM Software Planning Tool), coverage of the South Pole with filter M. The overlapping yellow strips represent the predicted FOVs.** 

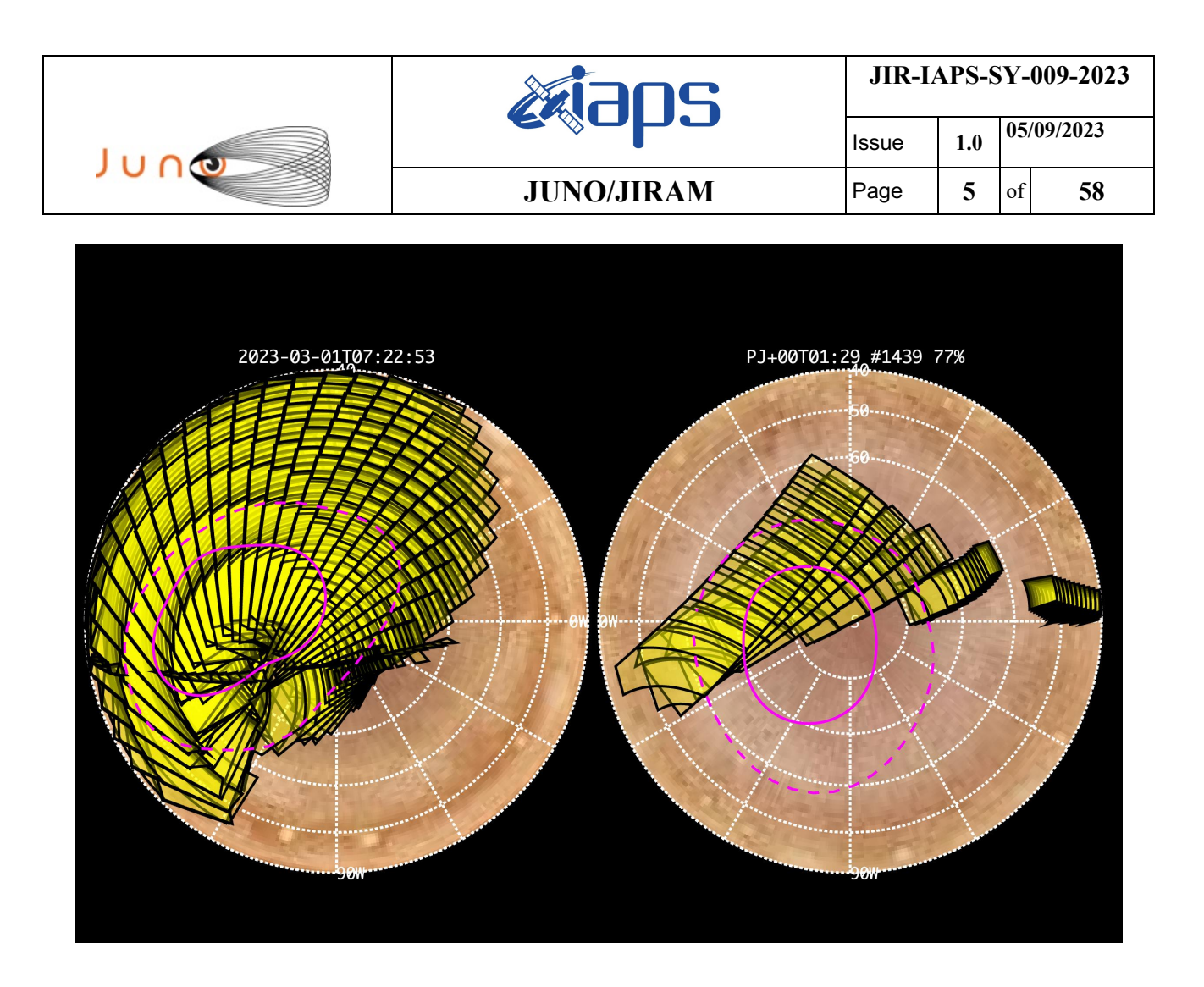

*Figure 2:* **Simulation with JSPT. Coverage of the South Pole with filter L, the magenta line represents the theoretical position of the main auroral oval***.*

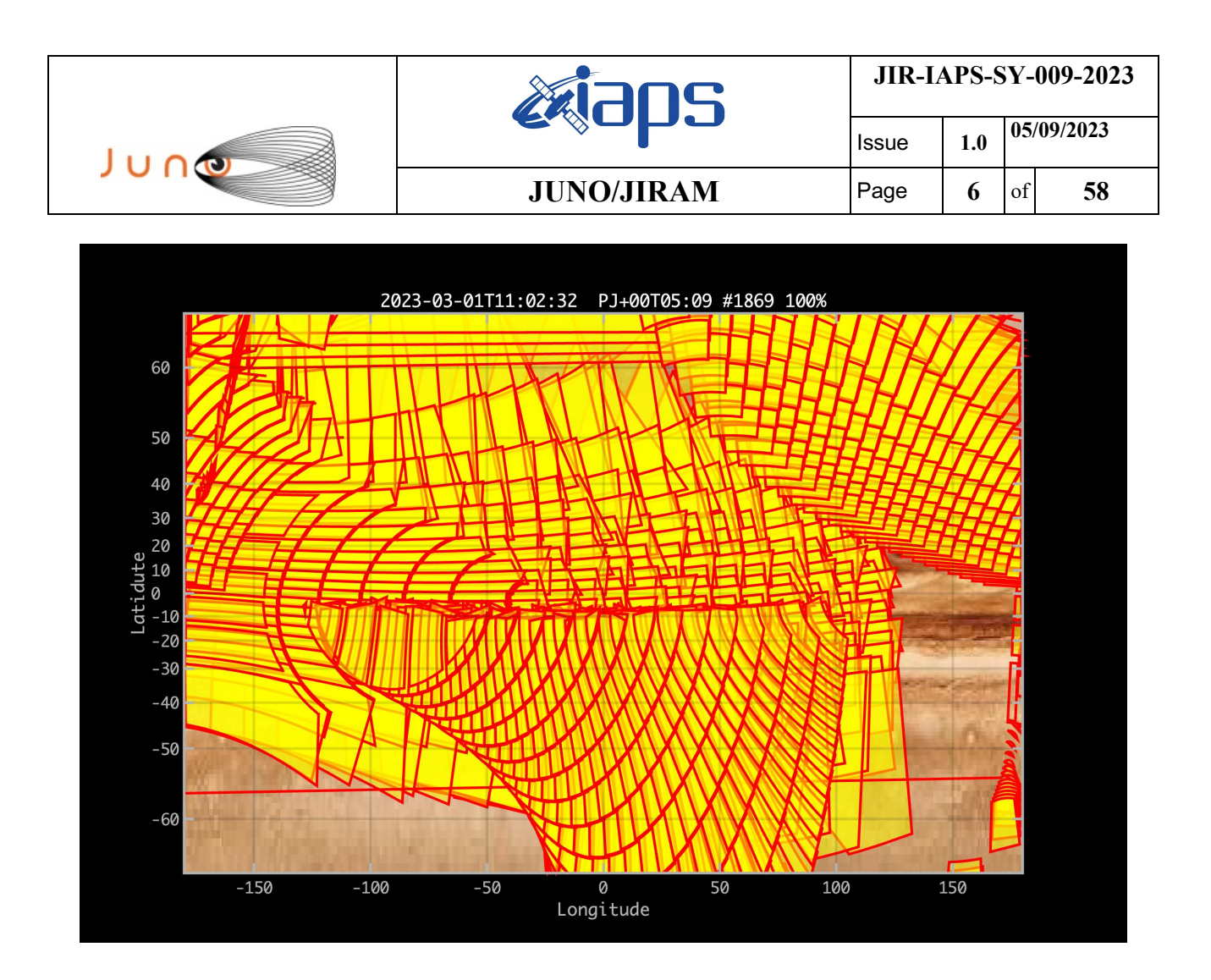

*Figure 3:* **Atmospheric Mapping: Hot Spots** *- Imager filter M.*

#### **4 RADIATION SEQUENCES**

N/A

#### **5 SCIENTIFIC GOALS**

Below is a table that describes for each science block in the commanding file the relative operational mode and the scientific objectives. The files relating to the various science blocks are shown in the file "JIR\_STATUS\_EDR\_2023059T185358\_V01.CSV" in the INDEX directory.

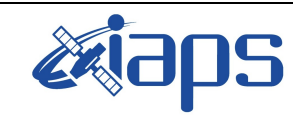

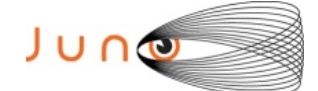

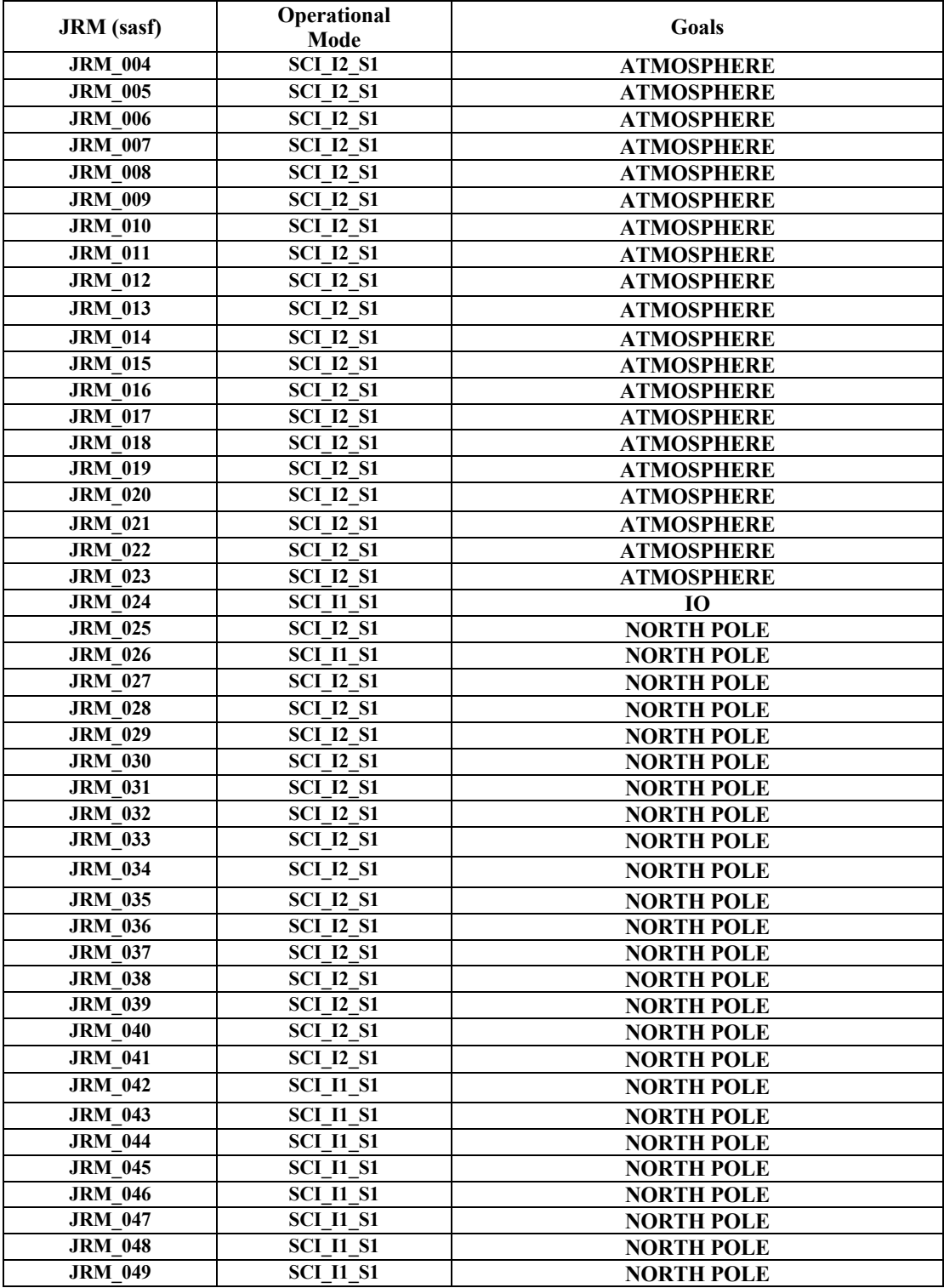

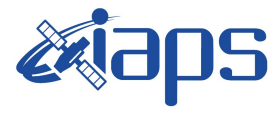

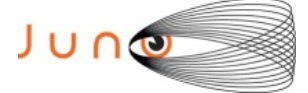

Issue **1.0 05/09/2023**

# **JUNO/JIRAM** Page 8 of

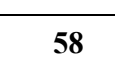

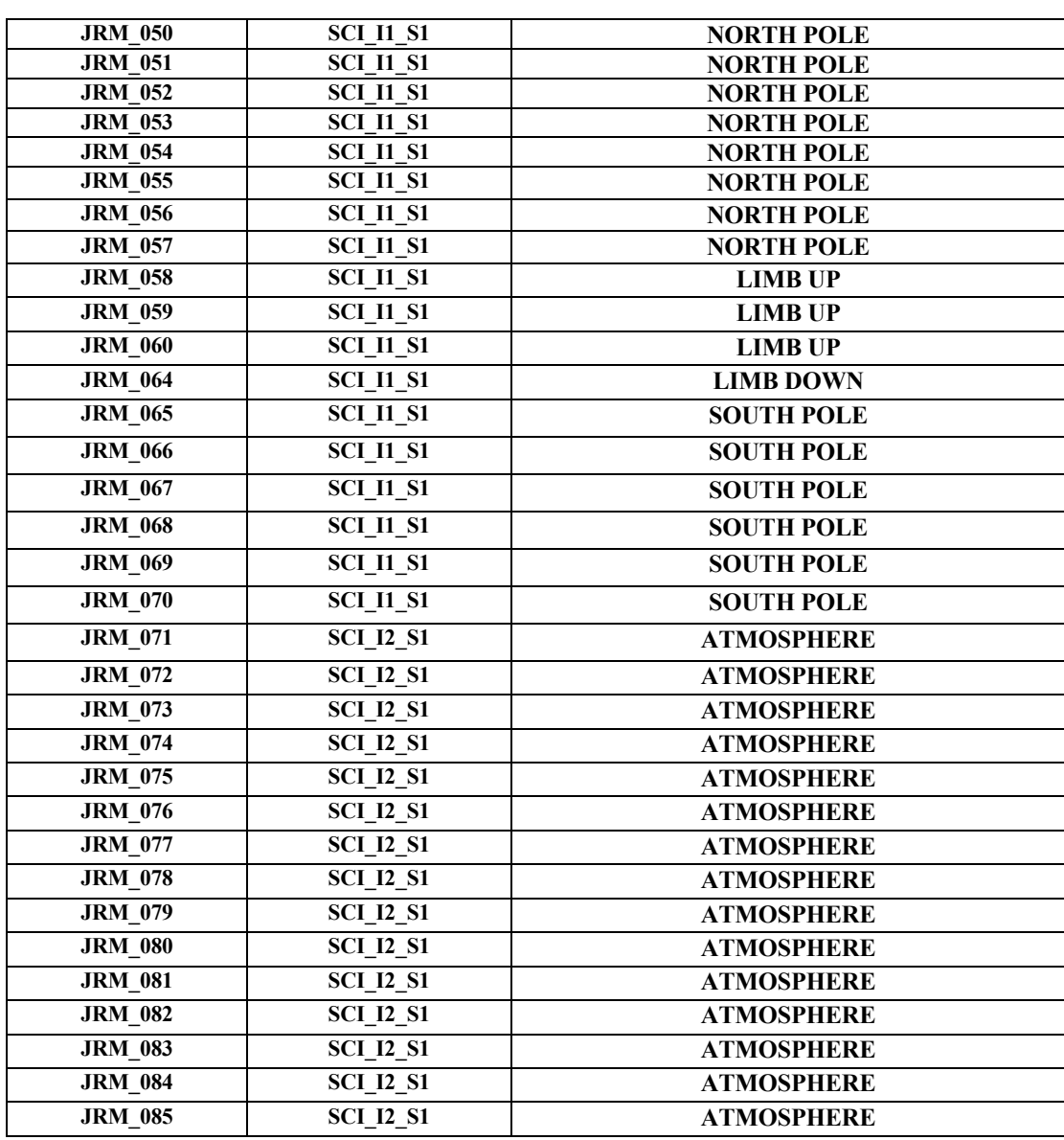

*Table 1: Scientific Goals.*

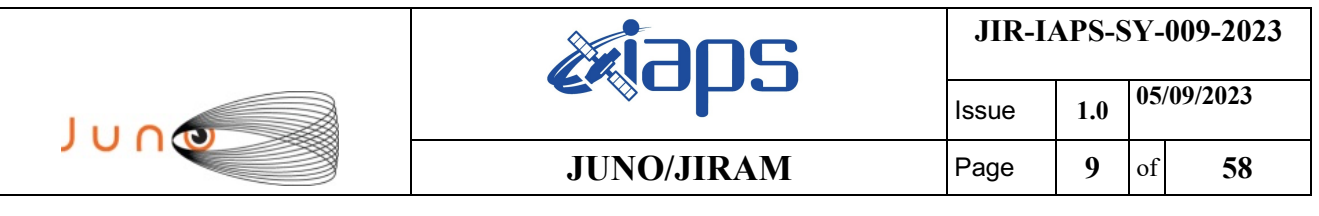

## **6 DATA COLLECTION OVERVIEW**

Below is a table that gives an overview of the data collected during the activity period JM0490. The table describes, for each science block in the commanding file, the programmed operational modes and the data actually collected.

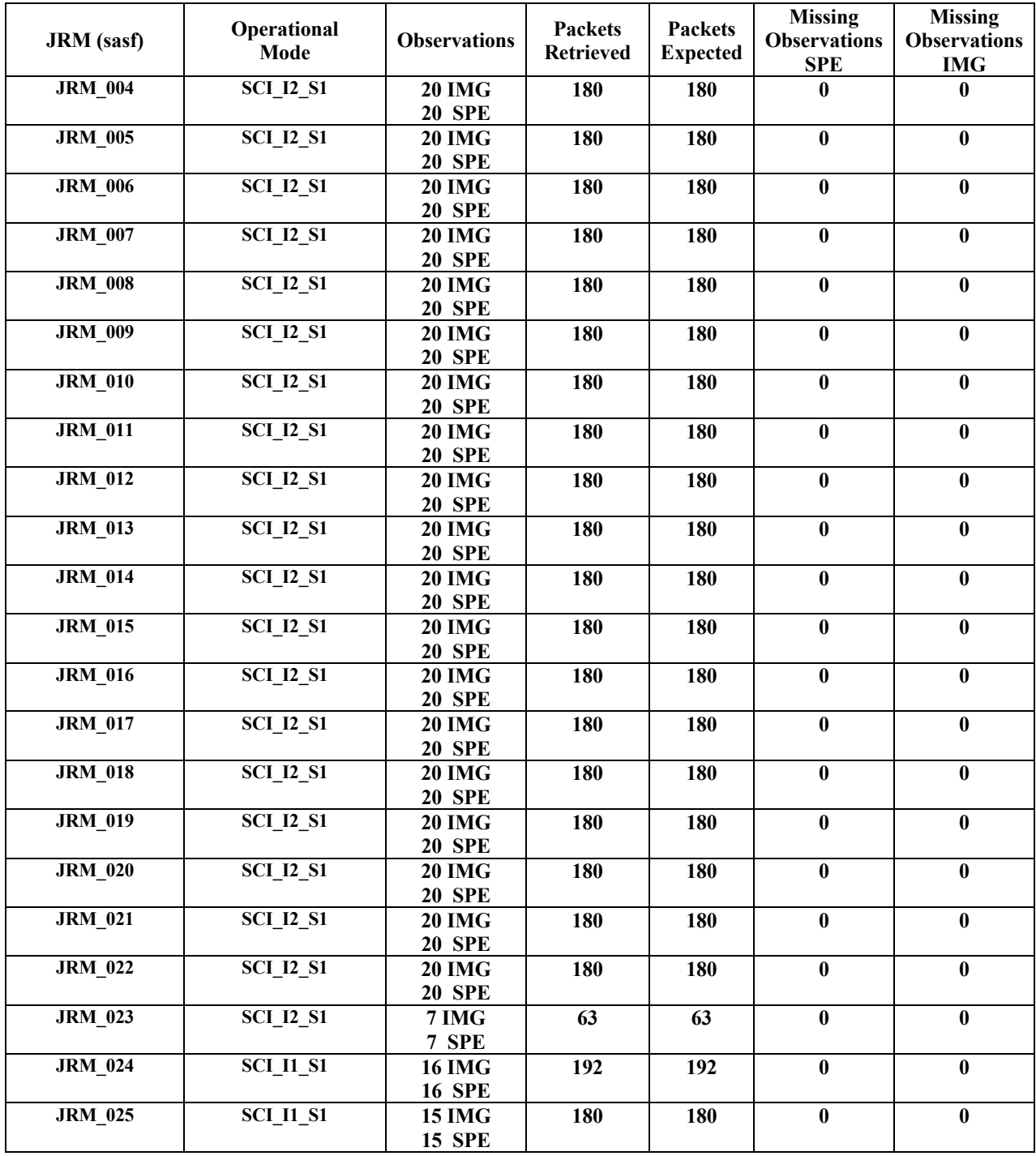

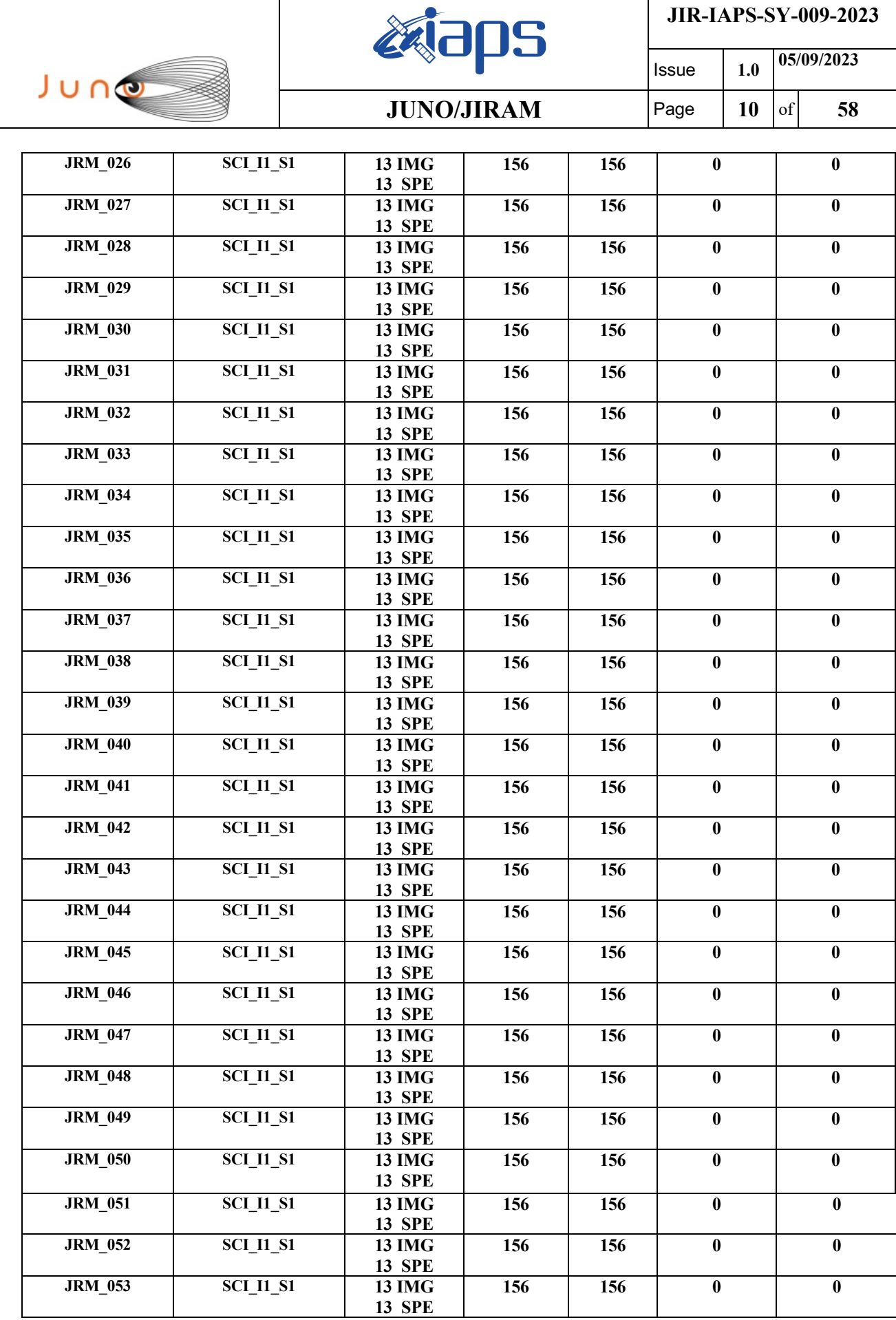

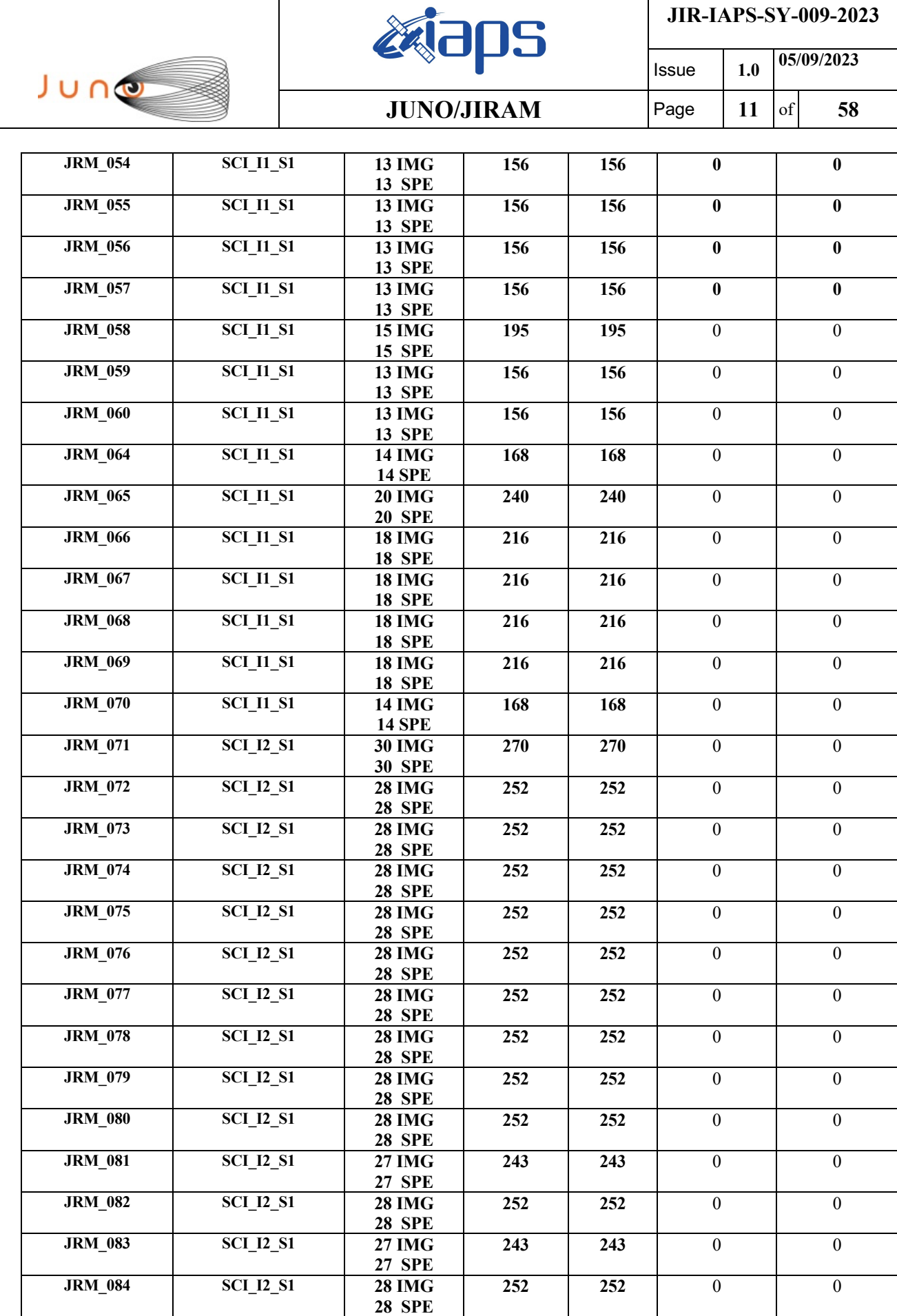

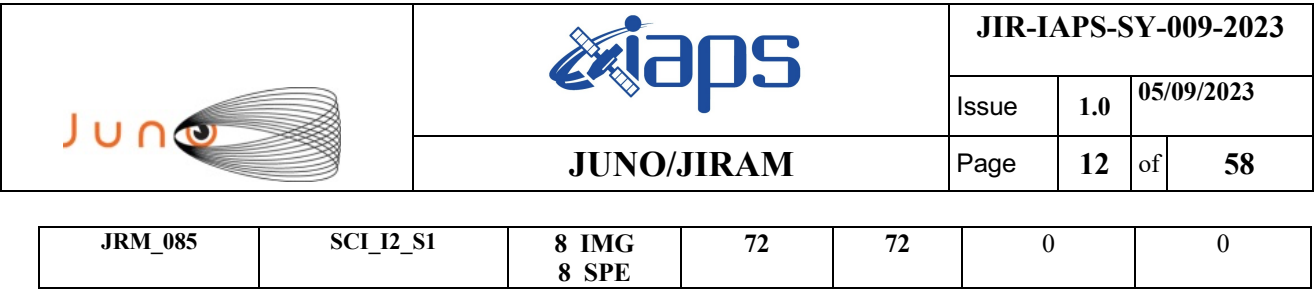

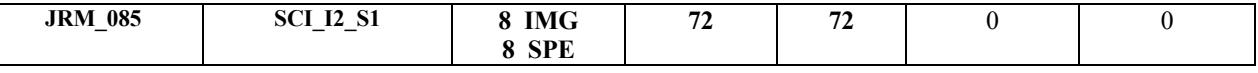

*Table 2: Data Overview.*

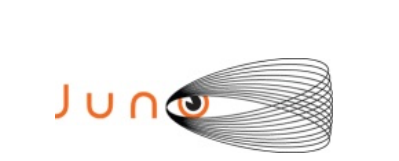

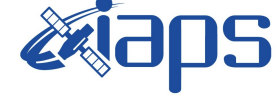

Issue **1.0 05/09/2023**

**JUNO/JIRAM**  $\begin{bmatrix} \text{Page} \\ \text{13} \\ \text{off} \end{bmatrix}$  58

## **A.1 Commanding file (SASF)**

\*\*\*\*\*\*\*\*\*\*\*\*\*\*\*\*\*\*\*\*\*\*\*\*\*\*\*\*\*\*\*\*\*\*\*\*\*\*\*\*\*\*\*\*\*\*\*\*\*\*\*\*\*\*\*\*\*\*\*\*\*

\*\*\*\*\*\*\*\*\*\*\*\*\*\*\*\*\*\*\*\*\*\*\*\*\*\*\*\*\*\*\*\*\*\*\*\*\*\*\*\*\*\*\*\*\*\*\*\*\*\*\*\*\*\*\*\*\*\*\*\*\*

```
CCSD3ZF0000100000001NJPL3KS0L015$$MARK$$;
MISSION_NAME = JUNO;
SPACECR\overline{AFT} NAME = JUNO;
DATA_SET_ID = SPACECRAFT_ACTIVITY_SEQUENCE_JRM;
FILENAME = jm0490_JRMa.sasf;
APPLICABLE_START_TIME = 2023-059T05:00:00.000;
APPLICABLE_STOP_TIME = 2023-097T08:00:00.000;
PRODUCT CREATION TIME = 2023-032T13:37:37.000;
PRODUCER ID = JR\overline{M}TEAM;SEQID = jm0490_JRMa;HOST_ID = JRM_CMD_490_490_V05.jrm;
CCSD3RE00000$$MARK$$NJPL3IF0M01300000001;
$$JNO SPACECRAFT ACTIVITY SEQUENCE FILE
************************************************************
*PROJECT JNO
*SPACECRAFT 61
*OPERATOR JRMTEAM
*FILE_CMPLT TRUE
*DATE Wed Feb 01 13:37:37 2023<br>
*BEGIN 2023-059T05:00:00.000
            *BEGIN 2023-059T05:00:00.000
*CUTOFF 2023-097T08:00:00.000<br>*TITLE 1m0490 JRMa
            jm0490_JRMa
*EPOCHS_DEF<br>*jm0490_JRM,
                   *jm0490_JRM, 2023-059T05:00:00.000
*EPOCHS_END 
*Input files used:
*File Type Last modified File name
*PACKETS_NUMBER 14379
                         ************************************************************
$$EOH
$$EOD
request(JRM_Sequence_Management_Request,
                START_TIME,2023-059T05:00:00.000,
                TITLE, "JRM MAINTENANCE",
                REQUESTOR, "JRMTEAM",
                PROCESSOR, "VC2",
               KEY, "No_Key")
activity(1,
          SCHEDULED_TIME,\00:00:00\,FROM_REQUEST_START,
                SEQTRAN_directive
                 (VML_START,2001-001T00:00:00.000,2030-
001T00:00:00.000,"ABSLTE","jm0490_JRM","jm0490_JRM.abs","d:/seq")
              ),
      command(2,
                 SCHEDULED_TIME,\00:00:30\,FROM_PREVIOUS_START,
                 FILE_DELETE("d:/seq/jm0490_JRM.abs")
        \rightarrow command(3,
                 SCHEDULED_TIME,\038T02:59:58\,FROM_REQUEST_START,
                 VM_LOAD(20,"d:/seq/jm0500_JRM.abs")
              ),
 end;
request(JRM_001,
                   START_TIME,2023-059T13:29:09.000,
                  TITLE, "jm0490 JRM Heater Op",
                 REQUESTOR, "JRMTEAM",
                 PROCESSOR, "VC2",
                  KEY, "No_Key")
        command(1,
                 SCHEDULED_TIME,\00:00:00\,FROM_REQUEST_START,
                 THRM_SET_PT_SEL("JIRAM_OH", "OPERATIONAL")
       ),
       command(2,
                 SCHEDULED_TIME,\00:00:01\,FROM_PREVIOUS_START,
                 THRM_SET_PT_SEL("JIRAM_DECON", "OPERATIONAL")
```
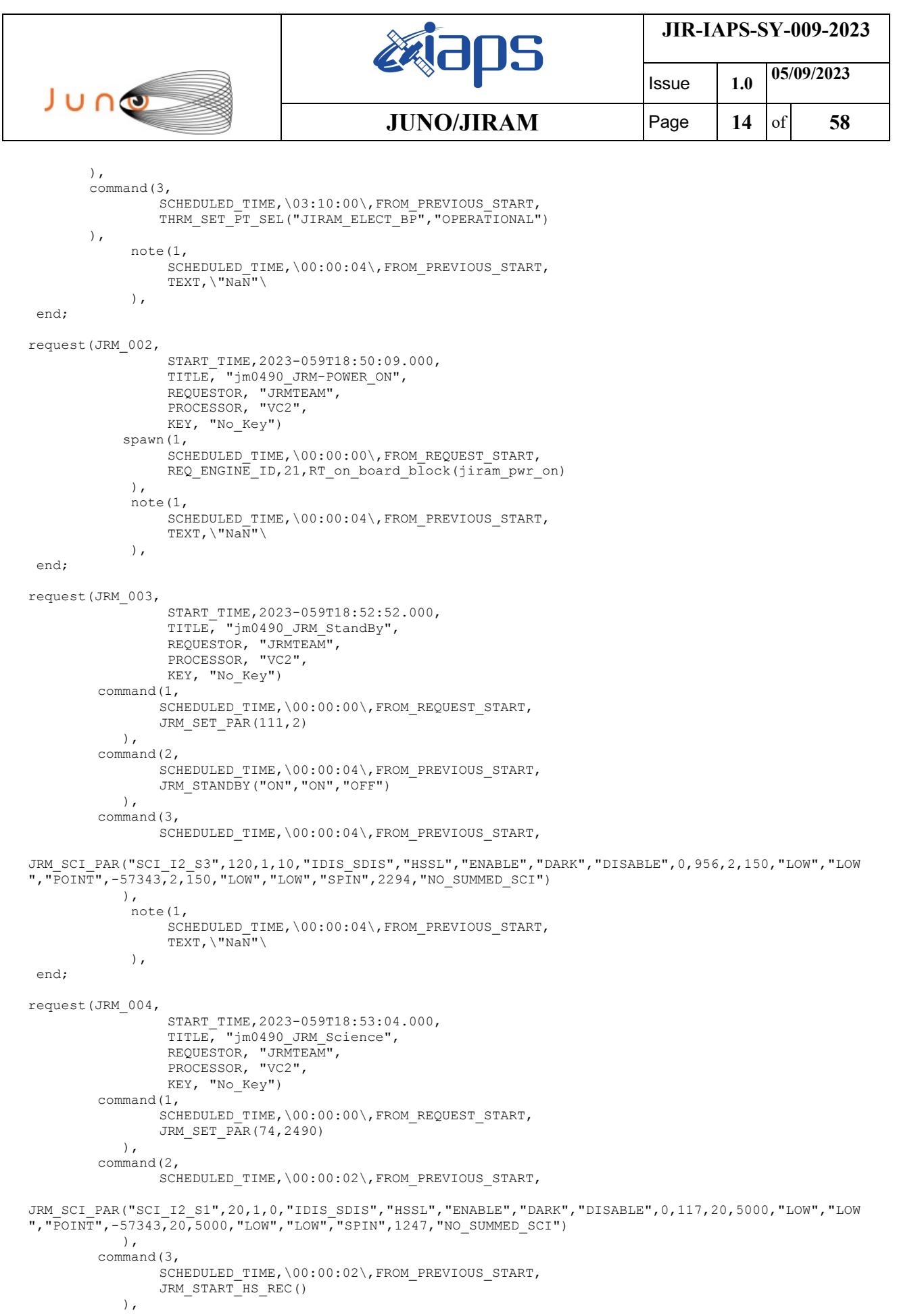

```
JIR-IAPS-SY-009-2023
                                                        JS
                                                                            Issue 1.0 05/09/2023

 JUNO
                                           JUNO/JIRAM | Page | 15 | of | 58
        command(4,
                SCHEDULED_TIME,\00:00:02\,FROM_PREVIOUS_START,
                JRM_SCIENCE()
            ),
        command(5,
                SCHEDULED_TIME,\00:10:51\,FROM_PREVIOUS_START,
                JRM_ERROR_LOG()
            ),
        command(6,
                SCHEDULED_TIME,\00:00:02\,FROM_PREVIOUS_START,
                JRM_STOP_HS_REC()
            ),
             note(1,
                 SCHEDULED_TIME,\00:00:04\,FROM_PREVIOUS_START,
                  TEXT,\"Atmosphere"\
             ),
end;
request(JRM_005,
                  START_TIME,2023-059T19:13:24.000,
                  TITLE, "jm0490_JRM_Science",
                REQUESTOR, "JRMTEAM",
                PROCESSOR, "VC2",
                  KEY, "No_Key")
        command(1,
                SCHEDULED_TIME,\00:00:00\,FROM_REQUEST_START,
                JRM SET PAR(74,2490)
            ),
        command(2,
               SCHEDULED_TIME,\00:00:02\,FROM_PREVIOUS_START,
JRM_SCI_PAR("SCI_I2_S1",20,1,0,"IDIS_SDIS","HSSL","ENABLE","DARK","DISABLE",0,120,20,5000,"LOW","LOW
","POINT",-57343,20,5000,"LOW","LOW","SPIN",1224,"NO_SUMMED_SCI")
           ),
        command(3,
               SCHEDULED_TIME,\00:00:02\,FROM_PREVIOUS_START,
               JRM START HS REC()
            ),
        command(4,
                SCHEDULED_TIME,\00:00:02\,FROM_PREVIOUS_START,
               JRM_SCIENCE()
            ),
        command(5,
                SCHEDULED_TIME,\00:10:51\,FROM_PREVIOUS_START,
                JRM_ERROR_LOG()
            ),
        command(6,
               SCHEDULED_TIME,\00:00:02\,FROM_PREVIOUS_START,
                JRM_STOP_HS_REC()
            ),
             note(1,
                  SCHEDULED_TIME,\00:00:04\,FROM_PREVIOUS_START,
                  TEXT,\"Atmosphere"\
             ),
 end;
request(JRM_006,
                  START_TIME,2023-059T19:33:44.000,
                  TITLE, "jm0490_JRM_Science",
                REQUESTOR, "JRMTEAM",
                PROCESSOR, "VC2",
                  KEY, "No_Key")
        command(1,
                SCHEDULED_TIME,\00:00:00\,FROM_REQUEST_START,
                JRM SET PAR(74,2490)
            ),
        command(2,
               SCHEDULED_TIME,\00:00:02\,FROM_PREVIOUS_START,
JRM_SCI_PAR("SCI_I2_S1",20,1,0,"IDIS_SDIS","HSSL","ENABLE","DARK","DISABLE",0,122,20,5000,"LOW","LOW
","POINT",-57343,20,5000,"LOW","LOW","SPIN",1200,"NO_SUMMED_SCI")
            ),
        command(3,
```

```
JIR-IAPS-SY-009-2023
                                                         JS
                                                                            Issue 1.0 05/09/2023

 JUNO
                                            JUNO/JIRAM | Page | 16 | of | 58
                SCHEDULED_TIME,\00:00:02\,FROM_PREVIOUS_START,
                JRM_START_HS_REC()
            ),
        command(4,
               SCHEDULED_TIME,\00:00:02\,FROM_PREVIOUS_START,
                JRM SCIENCE()
            ),
        command(5,
                SCHEDULED_TIME,\00:10:51\,FROM_PREVIOUS_START,
               JRM_ERROR_LOG()
            ),
        command(6,
                SCHEDULED_TIME,\00:00:02\,FROM_PREVIOUS_START,
                JRM STOP HS REC()
            ),
             note(1,
                  SCHEDULED_TIME,\00:00:04\,FROM_PREVIOUS_START,
                  TEXT,\"Atmosphere"\
            \lambda.
end;
request(JRM_007,
                  START_TIME,2023-059T19:54:04.000,
                TITLE, "jm0490_JRM_Science",
                REQUESTOR, "JRMTEAM",
                PROCESSOR, "VC2",
                 KEY, "No_Key")
        command(1,
                SCHEDULED_TIME,\00:00:00\,FROM_REQUEST_START,
                JRM_SET_PAR(74,2490)
            ),
        command(2,
                SCHEDULED_TIME,\00:00:02\,FROM_PREVIOUS_START,
JRM_SCI_PAR("SCI_I2_S1",20,1,0,"IDIS_SDIS","HSSL","ENABLE","DARK","DISABLE",0,125,20,5000,"LOW","LOW
","POINT",-57343,20,5000,"LOW","LOW","SPIN",1175,"NO_SUMMED_SCI")
           ),
        command(3,
               SCHEDULED_TIME,\00:00:02\,FROM_PREVIOUS_START,
               JRM START HS REC()
            ),
        command(4,
                SCHEDULED_TIME,\00:00:02\,FROM_PREVIOUS_START,
                JRM SCIENCE()
            ),
        command(5,
                SCHEDULED_TIME,\00:10:51\,FROM_PREVIOUS_START,
                JRM_ERROR_LOG()
           \lambda.
        command(6,
                SCHEDULED_TIME,\00:00:02\,FROM_PREVIOUS_START,
                JRM_STOP_HS_REC()
            ),
             note(1,
                  SCHEDULED_TIME,\00:00:04\,FROM_PREVIOUS_START,
                  TEXT,\"Atmosphere"\
             ),
end;
request(JRM_008,
                  START_TIME,2023-059T20:14:24.000,
                  TITLE, "jm0490_JRM_Science",
                REQUESTOR, "JRMTEAM",
                PROCESSOR, "VC2",
                  KEY, "No_Key")
        command(1,
                SCHEDULED_TIME,\00:00:00\,FROM_REQUEST_START,
                JRM_SET_PAR(74,2490)
            ),
        command(2,
                SCHEDULED_TIME,\00:00:02\,FROM_PREVIOUS_START,
```
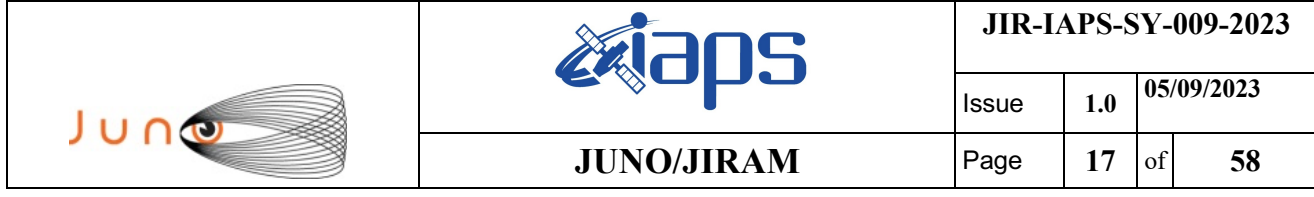

JRM\_SCI\_PAR("SCI\_I2\_S1",20,1,0,"IDIS\_SDIS","HSSL","ENABLE","DARK","DISABLE",0,128,20,5000,"LOW","LOW ","POINT",-57343,20,5000,"LOW","LOW","SPIN",1148,"NO\_SUMMED\_SCI")

```
 ),
        command(3,
                SCHEDULED_TIME,\00:00:02\,FROM_PREVIOUS_START,
                JRM_START_HS_REC()
            ),
        command(4,
                SCHEDULED_TIME,\00:00:02\,FROM_PREVIOUS_START,
                JRM SCIENCE()
            ),
        command(5,
                SCHEDULED_TIME,\00:10:51\,FROM_PREVIOUS_START,
                JRM_ERROR_LOG()
            ),
        command(6,
                SCHEDULED_TIME,\00:00:02\,FROM_PREVIOUS_START,
                JRM_STOP_HS_REC()
            ),
             note(1,
                  SCHEDULED_TIME,\00:00:04\,FROM_PREVIOUS_START,
                  TEXT,\"Atmosphere"\
             ),
 end;
request(JRM_009,
                  START_TIME,2023-059T20:34:44.000,
                 TITLE, "jm0490 JRM Science",
                REQUESTOR, "JRMTEAM",
                PROCESSOR, "VC2",
                  KEY, "No_Key")
        command(1,
                SCHEDULED_TIME,\00:00:00\,FROM_REQUEST_START,
                JRM_SET_PAR(74,2490)
            ),
        command(2,
                SCHEDULED_TIME,\00:00:02\,FROM_PREVIOUS_START,
JRM_SCI_PAR("SCI_I2_S1",20,1,0,"IDIS_SDIS","HSSL","ENABLE","DARK","DISABLE",0,132,20,5000,"LOW","LOW
","POINT",-57343,20,5000,"LOW","LOW","SPIN",1119,"NO_SUMMED_SCI")
            ),
        command(3,
                SCHEDULED_TIME,\00:00:02\,FROM_PREVIOUS_START,
                JRM START HS REC()
            ),
        command(4,
                SCHEDULED_TIME,\00:00:02\,FROM_PREVIOUS_START,
                JRM_SCIENCE()
            ),
        command(5,
                SCHEDULED_TIME,\00:10:51\,FROM_PREVIOUS_START,
                JRM_ERROR_LOG()
            ),
        command(6,
                SCHEDULED_TIME,\00:00:02\,FROM_PREVIOUS_START,
                JRM_STOP_HS_REC()
            ),
             note(1,
                  SCHEDULED_TIME,\00:00:04\,FROM_PREVIOUS_START,
                  TEXT,\"Atmosphere"\
             ),
 end;
request(JRM_010,
                  START_TIME,2023-059T20:55:04.000,
                TITLE, "jm0490_JRM_Science",
                REQUESTOR, "JRMTEAM",
                PROCESSOR, "VC2",
                  KEY, "No_Key")
        command(1,
                SCHEDULED_TIME,\00:00:00\,FROM_REQUEST_START,
                JRM_SET_PAR(74,2490)
```

```
JIR-IAPS-SY-009-2023
                                                        JS
                                                                            Issue 1.0 05/09/2023

 JUNO
                                            JUNO/JIRAM | Page | 18 | of | 58
            ),
        command(2,
                SCHEDULED_TIME,\00:00:02\,FROM_PREVIOUS_START,
JRM_SCI_PAR("SCI_I2_S1",20,1,0,"IDIS_SDIS","HSSL","ENABLE","DARK","DISABLE",0,135,20,5000,"LOW","LOW
","POINT",-57343,20,5000,"LOW","LOW","SPIN",1090,"NO_SUMMED_SCI")
            ),
        command(3,
                SCHEDULED_TIME,\00:00:02\,FROM_PREVIOUS_START,
                JRM START HS REC()
            ),
        command(4,
                SCHEDULED_TIME,\00:00:02\,FROM_PREVIOUS_START,
                JRM_SCIENCE()
           \lambda,
        command(5,
                SCHEDULED_TIME,\00:10:51\,FROM_PREVIOUS_START,
                JRM_ERROR_LOG()
            ),
        command(6,
               SCHEDULED_TIME,\00:00:02\,FROM_PREVIOUS_START,
                JRM_STOP_HS_REC()
            ),
             note(1,
                  SCHEDULED_TIME,\00:00:04\,FROM_PREVIOUS_START,
                  TEXT,\"Atmosphere"\
             ),
 end;
request(JRM_011,
                  START_TIME,2023-059T21:15:24.000,
                  TITLE, "jm0490_JRM_Science",
                REQUESTOR, "JRMTEAM",
                PROCESSOR, "VC2",
                  KEY, "No_Key")
        command(1,
                SCHEDULED_TIME,\00:00:00\,FROM_REQUEST_START,
                JRM_SET_PAR(74,2490)
           \lambda.
        command(2,
                SCHEDULED_TIME,\00:00:02\,FROM_PREVIOUS_START,
JRM_SCI_PAR("SCI_I2_S1",20,1,0,"IDIS_SDIS","HSSL","ENABLE","DARK","DISABLE",0,139,20,5000,"LOW","LOW
","POINT",-57343,20,5000,"LOW","LOW","SPIN",1057,"NO_SUMMED_SCI")
            ),
        command(3,
                SCHEDULED_TIME,\00:00:02\,FROM_PREVIOUS_START,
                JRM START HS REC()
           \lambda.
        command(4,
                SCHEDULED_TIME,\00:00:02\,FROM_PREVIOUS_START,
                JRM SCIENCE()
            ),
        command(5,
                SCHEDULED_TIME,\00:10:51\,FROM_PREVIOUS_START,
                JRM_ERROR_LOG()
            ),
        command(6,
                SCHEDULED_TIME,\00:00:02\,FROM_PREVIOUS_START,
                JRM_STOP_HS_REC()
            ),
             note(1,
                  SCHEDULED_TIME,\00:00:04\,FROM_PREVIOUS_START,
                  TEXT,\"Atmosphere"\
             ),
 end;
request(JRM_012,
                  START_TIME,2023-059T21:35:44.000,
                 TITLE, "jm0490 JRM Science",
                REQUESTOR, "JRMTEAM",
                PROCESSOR, "VC2",
                  KEY, "No_Key")
```

```
JIR-IAPS-SY-009-2023
                                                         JS
                                                                            Issue 1.0 05/09/2023

 JUNO
                                            JUNO/JIRAM \vertPage \vert 19 \vert of 58
        command(1,
                SCHEDULED_TIME,\00:00:00\,FROM_REQUEST_START,
                JRM_SET_PAR(74,2490)
            ),
        command(2,
               SCHEDULED_TIME,\00:00:02\,FROM_PREVIOUS_START,
JRM_SCI_PAR("SCI_I2_S1",20,1,0,"IDIS_SDIS","HSSL","ENABLE","DARK","DISABLE",0,143,20,5000,"LOW","LOW
","POINT",-57343,20,5000,"LOW","LOW","SPIN",1022,"NO_SUMMED_SCI")
           ),
        command(3,
                SCHEDULED_TIME,\00:00:02\,FROM_PREVIOUS_START,
                JRM_START_HS_REC()
            ),
        command(4,
                SCHEDULED_TIME,\00:00:02\,FROM_PREVIOUS_START,
                JRM SCIENCE()
            ),
        command(5,
                SCHEDULED_TIME,\00:10:51\,FROM_PREVIOUS_START,
                JRM_ERROR_LOG()
            ),
        command(6,
                SCHEDULED_TIME,\00:00:02\,FROM_PREVIOUS_START,
                JRM_STOP_HS_REC()
            ),
             note(1,
                 SCHEDULED_TIME,\00:00:04\,FROM_PREVIOUS_START,
                  TEXT,\"Atmosphere"\
             ),
end;
request(JRM_013,
                  START_TIME,2023-059T21:56:04.000,
                 TITLE, "jm0490 JRM Science",
                REQUESTOR, "JRMTEAM",
                PROCESSOR, "VC2",
                  KEY, "No_Key")
        command(1,
                SCHEDULED_TIME,\00:00:00\,FROM_REQUEST_START,
                JRM_SET_PAR(74,2490)
            ),
        command(2,
               SCHEDULED_TIME,\00:00:02\,FROM_PREVIOUS_START,
JRM_SCI_PAR("SCI_I2_S1",20,1,0,"IDIS_SDIS","HSSL","ENABLE","DARK","DISABLE",0,147,20,5000,"LOW","LOW
","POINT",-57343,20,5000,"LOW","LOW","SPIN",985,"NO_SUMMED_SCI")
           ),
        command(3,
                SCHEDULED_TIME,\00:00:02\,FROM_PREVIOUS_START,
                JRM_START_HS_REC()
            ),
        command(4,
                SCHEDULED_TIME,\00:00:02\,FROM_PREVIOUS_START,
                JRM SCIENCE()
            ),
        command(5,
                SCHEDULED_TIME,\00:10:51\,FROM_PREVIOUS_START,
                JRM_ERROR_LOG()
            ),
        command(6,
                SCHEDULED_TIME,\00:00:02\,FROM_PREVIOUS_START,
                JRM STOP HS REC()
            ),
             note(1,
                  SCHEDULED_TIME,\00:00:04\,FROM_PREVIOUS_START,
                  TEXT,\"Atmosphere"\
             ),
end;
request(JRM_014,
                  START_TIME,2023-059T22:16:24.000,
                  TITLE, "jm0490_JRM_Science",
```
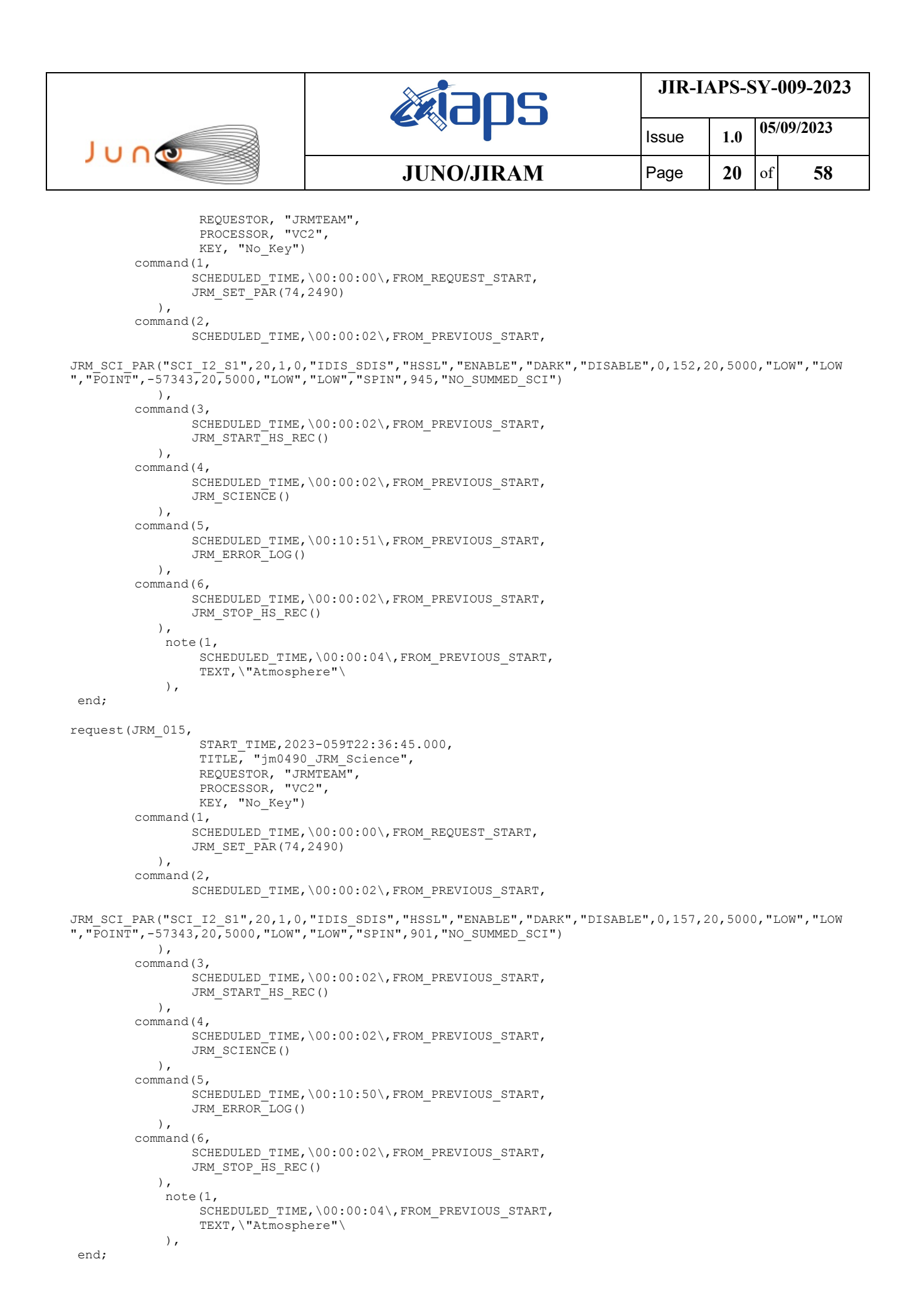

```
JIR-IAPS-SY-009-2023
                                                       DS
                                                                            Issue 1.0 05/09/2023

 JUNO
                                           JUNO/JIRAM \vertPage \vert 21 \vert of 58
request(JRM_016,
                  START_TIME,2023-059T22:57:05.000,
                TITLE, "jm0490_JRM_Science",
                REQUESTOR, "JRMTEAM",
                PROCESSOR, "VC2",
                  KEY, "No_Key")
        command(1,
                SCHEDULED_TIME,\00:00:00\,FROM_REQUEST_START,
                JRM SET PAR(74,2490)
            ),
        command(2,
                SCHEDULED_TIME,\00:00:02\,FROM_PREVIOUS_START,
JRM_SCI_PAR("SCI_I2_S1",20,1,0,"IDIS_SDIS","HSSL","ENABLE","DARK","DISABLE",0,162,20,5000,"LOW","LOW
","POINT",-57343,20,5000,"LOW","LOW","SPIN",853,"NO_SUMMED_SCI")
            ),
        command(3,
               SCHEDULED_TIME,\00:00:02\,FROM_PREVIOUS_START,
                JRM START HS REC()
            ),
        command(4,
                SCHEDULED_TIME,\00:00:02\,FROM_PREVIOUS_START,
               JRM_SCIENCE()
            ),
        command(5,
                SCHEDULED_TIME,\00:10:50\,FROM_PREVIOUS_START,
                JRM_ERROR_LOG()
            ),
        command(6,
                SCHEDULED_TIME,\00:00:02\,FROM_PREVIOUS_START,
                JRM_STOP_HS_REC()
            ),
             note(1,
                  SCHEDULED_TIME,\00:00:04\,FROM_PREVIOUS_START,
                  TEXT,\"Atmosphere"\
             ),
end;
request(JRM_017,
                  START_TIME,2023-059T23:17:25.000,
                 TITLE, "jm0490_JRM_Science",
                REQUESTOR, "JRMTEAM",
                PROCESSOR, "VC2",
                  KEY, "No_Key")
        command(1,
                SCHEDULED_TIME,\00:00:00\,FROM_REQUEST_START,
                JRM SET PAR(74,2490)
            ),
        command(2,
               SCHEDULED_TIME,\00:00:02\,FROM_PREVIOUS_START,
JRM_SCI_PAR("SCI_I2_S1",20,1,0,"IDIS_SDIS","HSSL","ENABLE","DARK","DISABLE",0,168,20,5000,"LOW","LOW
","POINT",-57343,20,5000,"LOW","LOW","SPIN",802,"NO_SUMMED_SCI")
            ),
        command(3,
                SCHEDULED_TIME,\00:00:02\,FROM_PREVIOUS_START,
                JRM START HS REC()
            ),
        command(4,
                SCHEDULED_TIME,\00:00:02\,FROM_PREVIOUS_START,
                JRM_SCIENCE()
            ),
        command(5,
                SCHEDULED_TIME,\00:10:50\,FROM_PREVIOUS_START,
                JRM_ERROR_LOG()
            ),
        command(6,
                SCHEDULED_TIME,\00:00:02\,FROM_PREVIOUS_START,
                JRM STOP HS REC()
            ),
             note(1,
                 SCHEDULED_TIME,\00:00:04\,FROM_PREVIOUS_START,
                  TEXT,\"Atmosphere"\
```
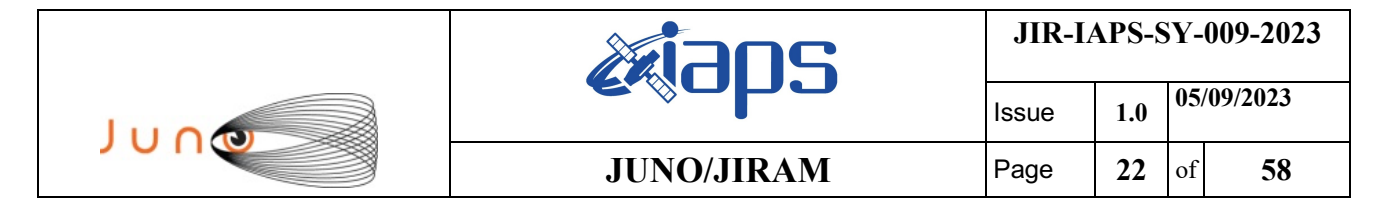

```
end;
```
),

```
request(JRM_018,
                  START_TIME,2023-059T23:37:45.000,
                 TITLE, "jm0490 JRM Science",
                REQUESTOR, "JRMTEAM",
                PROCESSOR, "VC2",
                  KEY, "No_Key")
        command(1,
                SCHEDULED_TIME,\00:00:00\,FROM_REQUEST_START,
                JRM_SET_PAR(74,2490)
            ),
        command(2,
                SCHEDULED_TIME,\00:00:02\,FROM_PREVIOUS_START,
JRM_SCI_PAR("SCI_I2_S1",20,1,0,"IDIS_SDIS","HSSL","ENABLE","DARK","DISABLE",0,175,20,5000,"LOW","LOW
","POINT",-57343,20,5000,"LOW","LOW","SPIN",745,"NO_SUMMED_SCI")
            ),
        command(3,
                SCHEDULED_TIME,\00:00:02\,FROM_PREVIOUS_START,
                JRM_START_HS_REC()
            ),
        command(4,
                SCHEDULED_TIME,\00:00:02\,FROM_PREVIOUS_START,
                JRM SCIENCE()
            ),
        command(5,
                SCHEDULED_TIME,\00:10:50\,FROM_PREVIOUS_START,
                JRM_ERROR_LOG()
            ),
        command(6,
                SCHEDULED_TIME,\00:00:02\,FROM_PREVIOUS_START,
                JRM STOP HS REC()
            ),
             note(1,
                 SCHEDULED_TIME,\00:00:04\,FROM_PREVIOUS_START,
                  TEXT,\"Atmosphere"\
            \lambda.
 end;
request(JRM_019,
                  START_TIME,2023-059T23:58:05.000,
                 TITLE, "jm0490 JRM Science",
                REQUESTOR, "JRMTEAM",
                PROCESSOR, "VC2",
                  KEY, "No_Key")
        command(1,
                SCHEDULED_TIME,\00:00:00\,FROM_REQUEST_START,
                JRM SET PAR(74,2490)
            ),
        command(2,
                SCHEDULED_TIME,\00:00:02\,FROM_PREVIOUS_START,
JRM_SCI_PAR("SCI_I2_S1",20,1,0,"IDIS_SDIS","HSSL","ENABLE","DARK","DISABLE",0,182,20,5000,"LOW","LOW
","POINT",-57343,20,5000,"LOW","LOW","SPIN",683,"NO_SUMMED_SCI")
            ),
        command(3,
                SCHEDULED_TIME,\00:00:02\,FROM_PREVIOUS_START,
                JRM_START_HS_REC()
            ),
        command(4,
                SCHEDULED_TIME,\00:00:02\,FROM_PREVIOUS_START,
                JRM SCIENCE()
            ),
        command(5,
                SCHEDULED_TIME,\00:10:50\,FROM_PREVIOUS_START,
                JRM_ERROR_LOG()
           \lambda,
        command(6,
                SCHEDULED_TIME,\00:00:02\,FROM_PREVIOUS_START,
                JRM_STOP_HS_REC()
            ),
```

```
JIR-IAPS-SY-009-2023
                                                          JS
                                                                              Issue 1.0 05/09/2023

 JUNO
                                             JUNO/JIRAM \begin{bmatrix} \text{Page} \\ \text{23} \\ \text{of} \end{bmatrix} 58
             note(1,
                  SCHEDULED_TIME,\00:00:04\,FROM_PREVIOUS_START,
                  TEXT,\"Atmosphere"\
            \lambda.
end;
request(JRM_020,
                  START_TIME,2023-060T00:18:25.000,
                 TITLE, "jm0490 JRM Science",
                REQUESTOR, "JRMTEAM",
                PROCESSOR, "VC2",
                  KEY, "No_Key")
        command(1,
                SCHEDULED_TIME,\00:00:00\,FROM_REQUEST_START,
                JRM SET PAR(74,2490)
            ),
        command(2,
                SCHEDULED_TIME,\00:00:02\,FROM_PREVIOUS_START,
JRM_SCI_PAR("SCI_I2_S1",20,1,0,"IDIS_SDIS","HSSL","ENABLE","DARK","DISABLE",0,190,20,5000,"LOW","LOW
","POINT",-57343,20,5000,"LOW","LOW","SPIN",615,"NO_SUMMED_SCI")
            ),
        command(3,
                SCHEDULED_TIME,\00:00:02\,FROM_PREVIOUS_START,
                JRM START HS REC()
            ),
        command(4,
                SCHEDULED_TIME,\00:00:02\,FROM_PREVIOUS_START,
                JRM SCIENCE()
            ),
        command(5,
                SCHEDULED_TIME,\00:10:50\,FROM_PREVIOUS_START,
                JRM_ERROR_LOG()
            ),
        command(6,
                SCHEDULED_TIME,\00:00:02\,FROM_PREVIOUS_START,
                JRM_STOP_HS_REC()
            ),
             note(1,
                  SCHEDULED_TIME,\00:00:04\,FROM_PREVIOUS_START,
                  TEXT,\"Atmosphere"\
             ),
end;
request(JRM_021,
                  START_TIME,2023-060T00:38:45.000,
                 TITLE, "jm0490 JRM Science",
                REQUESTOR, "JRMTEAM",
                PROCESSOR, "VC2",
                  KEY, "No_Key")
        command(1,
                SCHEDULED_TIME,\00:00:00\,FROM_REQUEST_START,
                JRM_SET_PAR(74,2490)
            ),
        command(2,
                SCHEDULED_TIME,\00:00:02\,FROM_PREVIOUS_START,
JRM_SCI_PAR("SCI_I2_S1",20,1,0,"IDIS_SDIS","HSSL","ENABLE","DARK","DISABLE",0,199,20,5000,"LOW","LOW
","POINT",-57343,20,5000,"LOW","LOW","SPIN",537,"NO_SUMMED_SCI")
            ),
        command(3,
                SCHEDULED_TIME,\00:00:02\,FROM_PREVIOUS_START,
                JRM START HS REC()
           \lambda.
        command(4,
                SCHEDULED_TIME,\00:00:02\,FROM_PREVIOUS_START,
                JRM SCIENCE()
            ),
        command(5,
                SCHEDULED_TIME,\00:10:51\,FROM_PREVIOUS_START,
                JRM_ERROR_LOG()
            ),
        command(6,
```

```
JIR-IAPS-SY-009-2023
                                                         JS
                                                                            Issue 1.0 05/09/2023

 JUNO
                                            JUNO/JIRAM \qquad Page | 24 of | 58
                SCHEDULED_TIME,\00:00:02\,FROM_PREVIOUS_START,
                JRM_STOP_HS_REC()
            ),
             note(1,
                 SCHEDULED_TIME,\00:00:04\,FROM_PREVIOUS_START,
                  TEXT,\"Atmosphere"\
             ),
 end;
request(JRM_022,
                  START_TIME,2023-060T00:59:05.000,
                  TITLE, "jm0490_JRM_Science",
                REQUESTOR, "JRMTEAM",
                PROCESSOR, "VC2",
                  KEY, "No_Key")
        command(1,
                SCHEDULED_TIME,\00:00:00\,FROM_REQUEST_START,
                JRM SET PAR(74,2490)
            ),
        command(2,
                SCHEDULED_TIME,\00:00:02\,FROM_PREVIOUS_START,
JRM_SCI_PAR("SCI_I2_S1",20,1,0,"IDIS_SDIS","HSSL","ENABLE","DARK","DISABLE",0,210,20,5000,"LOW","LOW
","POINT",-57343,20,5000,"LOW","LOW","SPIN",451,"NO_SUMMED_SCI")
            ),
        command(3,
                SCHEDULED_TIME,\00:00:02\,FROM_PREVIOUS_START,
                JRM START<sup>HS</sup> REC()
            ),
        command(4,
                SCHEDULED_TIME,\00:00:02\,FROM_PREVIOUS_START,
                JRM_SCIENCE()
           \lambda,
        command(5,
                SCHEDULED_TIME,\00:10:52\,FROM_PREVIOUS_START,
                JRM_ERROR_LOG()
            ),
        command(6,
                SCHEDULED_TIME,\00:00:02\,FROM_PREVIOUS_START,
                JRM_STOP_HS_REC()
            ),
             note(1,
                 SCHEDULED_TIME,\00:00:04\,FROM_PREVIOUS_START,
                  TEXT,\"Atmosphere"\
             ),
end;
request(JRM_023,
                  START_TIME,2023-060T01:10:16.000,
                  TITLE, "jm0490_JRM_Science",
                REQUESTOR, "JRMTEAM",
                PROCESSOR, "VC2",
                  KEY, "No_Key")
        command(1,
                SCHEDULED_TIME,\00:00:00\,FROM_REQUEST_START,
                JRM SET PAR(74,2490)
            ),
        command(2,
                SCHEDULED_TIME,\00:00:02\,FROM_PREVIOUS_START,
JRM_SCI_PAR("SCI_I2_S1",7,1,0,"IDIS_SDIS","HSSL","ENABLE","DARK","DISABLE",0,676,20,5000,"LOW","LOW"
,"POINT",-57343,20,5000,"LOW","LOW","SPIN",404,"NO_SUMMED_SCI")
            ),
        command(3,
                SCHEDULED_TIME,\00:00:02\,FROM_PREVIOUS_START,
                JRM_START_HS_REC()
            ),
        command(4,
                SCHEDULED_TIME,\00:00:02\,FROM_PREVIOUS_START,
                JRM_SCIENCE()
            ),
        command(5,
                SCHEDULED_TIME,\00:04:15\,FROM_PREVIOUS_START,
```

```
JIR-IAPS-SY-009-2023
                                                         JS
                                                                             Issue 1.0 05/09/2023

 JUNO
                                            JUNO/JIRAM \vert Page \vert 25 \vert of 58
                JRM_ERROR_LOG()
            ),
        command(6,
                SCHEDULED_TIME,\00:00:02\,FROM_PREVIOUS_START,
                JRM STOP HS REC()
            ),
            note(1,SCHEDULED_TIME,\00:00:04\,FROM_PREVIOUS_START,
                  TEXT,\"Atmosphere"\
            \lambda.
 end;
request(JRM_024,
                  START_TIME,2023-060T01:15:21.000,
                 TITLE, "jm0490 JRM Science",
                REQUESTOR, "JRMTEAM",
                PROCESSOR, "VC2",
                  KEY, "No_Key")
        command(1,
                SCHEDULED_TIME,\00:00:00\,FROM_REQUEST_START,
                JRM SET PAR(74,2490)
            ),
        command(2,
                SCHEDULED_TIME,\00:00:02\,FROM_PREVIOUS_START,
JRM_SCI_PAR("SCI_I1_S1",16,1,0,"IDIS_SDIS","HSSL","ENABLE","DARK","DISABLE",0,289,25,5000,"LOW","LOW
","POINT",-57343,25,5000,"LOW","LOW","SPIN",12118,"NO_SUMMED_SCI")
            ),
        command(3,
                SCHEDULED_TIME,\00:00:02\,FROM_PREVIOUS_START,
                JRM START HS REC()
            ),
        command(4,
                SCHEDULED_TIME,\00:00:02\,FROM_PREVIOUS_START,
                JRM SCIENCE()
            ),
        command(5,
                SCHEDULED_TIME,\00:08:50\,FROM_PREVIOUS_START,
                JRM_ERROR_LOG()
            ),
        command(6,
                SCHEDULED_TIME,\00:00:02\,FROM_PREVIOUS_START,
                JRM_STOP_HS_REC()
            ),
            note(1, SCHEDULED_TIME,\00:00:04\,FROM_PREVIOUS_START,
                 TEXT, \Upsilon"Io"\overline{\Upsilon} ),
end;
request(JRM_025,
                  START_TIME,2023-060T01:25:31.000,
                 TITLE, "jm0490 JRM Science",
                REQUESTOR, "JRMTEAM",
                PROCESSOR, "VC2",
                  KEY, "No_Key")
        command(1,
                SCHEDULED_TIME,\00:00:00\,FROM_REQUEST_START,
                JRM SET PAR(74,2490)
            ),
        command(2,
                SCHEDULED_TIME,\00:00:02\,FROM_PREVIOUS_START,
JRM_SCI_PAR("SCI_I1_S1",15,1,0,"IDIS_SDIS","HSSL","ENABLE","DARK","DISABLE",0,232,20,5000,"LOW","LOW
","POINT",-57343,20,5000,"LOW","LOW","SPIN",-894,"NO_SUMMED_SCI")
           ),
        command(3,
                SCHEDULED_TIME,\00:00:02\,FROM_PREVIOUS_START,
                JRM START HS REC()
            ),
        command(4,
                SCHEDULED_TIME,\00:00:02\,FROM_PREVIOUS_START,
                JRM_SCIENCE()
```

```
JIR-IAPS-SY-009-2023
                                                        JS
                                                                            Issue 1.0 05/09/2023

 JUNO
                                           JUNO/JIRAM \qquad Page | 26 \\ of | 58
            ),
        command(5,
               SCHEDULED_TIME,\00:08:18\,FROM_PREVIOUS_START,
               JRM_ERROR_LOG()
            ),
        command(6,
               SCHEDULED_TIME,\00:00:02\,FROM_PREVIOUS_START,
               JRM STOP HS REC()
            ),
             note(1,
                SCHEDULED_TIME,\00:00:04\,FROM_PREVIOUS_START,
                 TEXT,\"North Pole"\
             ),
end;
request(JRM_026,
                 START_TIME,2023-060T01:34:10.000,
                TITLE, "jm0490 JRM Science",
                REQUESTOR, "JRMTEAM",
                PROCESSOR, "VC2",
                 KEY, "No_Key")
        command(1,
               SCHEDULED_TIME,\00:00:00\,FROM_REQUEST_START,
               JRM_SET_PAR(74,2490)
            ),
        command(2,
               SCHEDULED_TIME,\00:00:02\,FROM_PREVIOUS_START,
JRM_SCI_PAR("SCI_I1_S1",13,1,0,"IDIS_SDIS","HSSL","ENABLE","DARK","DISABLE",0,271,20,5000,"LOW","LOW
","POINT",-57343,20,5000,"LOW","LOW","SPIN",-958,"NO_SUMMED_SCI")
            ),
        command(3,
               SCHEDULED_TIME,\00:00:02\,FROM_PREVIOUS_START,
               JRM START HS REC()
            ),
        command(4,
               SCHEDULED_TIME,\00:00:02\,FROM_PREVIOUS_START,
               JRM_SCIENCE()
           \lambda.
        command(5,
               SCHEDULED_TIME,\00:07:17\,FROM_PREVIOUS_START,
               JRM_ERROR_LOG()
            ),
        command(6,
               SCHEDULED_TIME,\00:00:02\,FROM_PREVIOUS_START,
               JRM_STOP_HS_REC()
            ),
             note(1,
                 SCHEDULED_TIME,\00:00:04\,FROM_PREVIOUS_START,
                 TEXT,\"North Pole"\
             ),
end;
request(JRM_027,
                 START_TIME,2023-060T01:41:47.000,
                TITLE, "jm0490 JRM Science",
                REQUESTOR, "JRMTEAM",
                PROCESSOR, "VC2",
                 KEY, "No_Key")
        command(1,
               SCHEDULED_TIME,\00:00:00\,FROM_REQUEST_START,
               JRM_SET_PAR(74,2490)
            ),
        command(2,
               SCHEDULED_TIME,\00:00:02\,FROM_PREVIOUS_START,
JRM_SCI_PAR("SCI_I1_S1",13,1,0,"IDIS_SDIS","HSSL","ENABLE","DARK","DISABLE",0,272,20,5000,"LOW","LOW
","POINT",-57343,20,5000,"LOW","LOW","SPIN",-1024,"NO_SUMMED_SCI")
           ),
        command(3,
               SCHEDULED_TIME,\00:00:02\,FROM_PREVIOUS_START,
               JRM START HS REC()
            ),
```

```
JIR-IAPS-SY-009-2023
                                                        JS
                                                                            Issue 1.0 05/09/2023

 JUNO
                                           JUNO/JIRAM \qquad Page | 27 \\ of | 58
        command(4,
                SCHEDULED_TIME,\00:00:02\,FROM_PREVIOUS_START,
                JRM_SCIENCE()
            ),
        command(5,
                SCHEDULED_TIME,\00:07:17\,FROM_PREVIOUS_START,
                JRM_ERROR_LOG()
            ),
        command(6,
                SCHEDULED_TIME,\00:00:02\,FROM_PREVIOUS_START,
                JRM_STOP_HS_REC()
            ),
             note(1,
                 SCHEDULED_TIME,\00:00:04\,FROM_PREVIOUS_START,
                  TEXT,\"North Pole"\
             ),
end;
request(JRM_028,
                  START_TIME,2023-060T01:49:25.000,
                  TITLE, "jm0490_JRM_Science",
                REQUESTOR, "JRMTEAM",
                PROCESSOR, "VC2",
                  KEY, "No_Key")
        command(1,
                SCHEDULED_TIME,\00:00:00\,FROM_REQUEST_START,
                JRM SET PAR(74,2490)
            ),
        command(2,
               SCHEDULED_TIME,\00:00:02\,FROM_PREVIOUS_START,
JRM_SCI_PAR("SCI_I1_S1",13,1,0,"IDIS_SDIS","HSSL","ENABLE","DARK","DISABLE",0,272,20,5000,"LOW","LOW
","POINT",-57343,20,5000,"LOW","LOW","SPIN",-1096,"NO_SUMMED_SCI")
           ),
        command(3,
               SCHEDULED_TIME,\00:00:02\,FROM_PREVIOUS_START,
               JRM START HS REC()
            ),
        command(4,
                SCHEDULED_TIME,\00:00:02\,FROM_PREVIOUS_START,
               JRM_SCIENCE()
            ),
        command(5,
                SCHEDULED_TIME,\00:07:17\,FROM_PREVIOUS_START,
                JRM_ERROR_LOG()
            ),
        command(6,
               SCHEDULED_TIME,\00:00:02\,FROM_PREVIOUS_START,
                JRM_STOP_HS_REC()
            ),
             note(1,
                  SCHEDULED_TIME,\00:00:04\,FROM_PREVIOUS_START,
                  TEXT,\"North Pole"\
             ),
 end;
request(JRM_029,
                  START_TIME,2023-060T01:57:02.000,
                  TITLE, "jm0490_JRM_Science",
                REQUESTOR, "JRMTEAM",
                PROCESSOR, "VC2",
                  KEY, "No_Key")
        command(1,
                SCHEDULED_TIME,\00:00:00\,FROM_REQUEST_START,
                JRM SET PAR(74,2490)
            ),
        command(2,
               SCHEDULED_TIME,\00:00:02\,FROM_PREVIOUS_START,
JRM_SCI_PAR("SCI_I1_S1",13,1,0,"IDIS_SDIS","HSSL","ENABLE","DARK","DISABLE",0,272,20,5000,"LOW","LOW
","POINT",-57343,20,5000,"LOW","LOW","SPIN",-1170,"NO_SUMMED_SCI")
            ),
        command(3,
```

```
JIR-IAPS-SY-009-2023
                                                         JS
                                                                            Issue 1.0 05/09/2023

 JUNO
                                           JUNO/JIRAM | Page | 28 | of | 58
                SCHEDULED_TIME,\00:00:02\,FROM_PREVIOUS_START,
                JRM_START_HS_REC()
            ),
        command(4,
               SCHEDULED_TIME,\00:00:02\,FROM_PREVIOUS_START,
                JRM SCIENCE()
            ),
        command(5,
                SCHEDULED_TIME,\00:07:17\,FROM_PREVIOUS_START,
               JRM_ERROR_LOG()
            ),
        command(6,
                SCHEDULED_TIME,\00:00:02\,FROM_PREVIOUS_START,
                JRM_STOP_HS_REC()
            ),
             note(1,
                  SCHEDULED_TIME,\00:00:04\,FROM_PREVIOUS_START,
                  TEXT,\"North Pole"\
             ),
end;
request(JRM_030,
                  START_TIME,2023-060T02:04:40.000,
                TITLE, "jm0490_JRM_Science",
                REQUESTOR, "JRMTEAM",
                PROCESSOR, "VC2",
                 KEY, "No_Key")
        command(1,
                SCHEDULED_TIME,\00:00:00\,FROM_REQUEST_START,
                JRM_SET_PAR(74,2490)
            ),
        command(2,
                SCHEDULED_TIME,\00:00:02\,FROM_PREVIOUS_START,
JRM_SCI_PAR("SCI_I1_S1",13,1,0,"IDIS_SDIS","HSSL","ENABLE","DARK","DISABLE",0,272,20,5000,"LOW","LOW
","POINT",-57343,20,5000,"LOW","LOW","SPIN",-1249,"NO_SUMMED_SCI")
           ),
        command(3,
               SCHEDULED_TIME,\00:00:02\,FROM_PREVIOUS_START,
               JRM START HS REC()
            ),
        command(4,
                SCHEDULED_TIME,\00:00:02\,FROM_PREVIOUS_START,
               JRM SCIENCE()
            ),
        command(5,
                SCHEDULED_TIME,\00:07:17\,FROM_PREVIOUS_START,
                JRM_ERROR_LOG()
           \lambda.
        command(6,
                SCHEDULED_TIME,\00:00:02\,FROM_PREVIOUS_START,
                JRM_STOP_HS_REC()
            ),
             note(1,
                  SCHEDULED_TIME,\00:00:04\,FROM_PREVIOUS_START,
                  TEXT,\"North Pole"\
             ),
end;
request(JRM_031,
                  START_TIME,2023-060T02:12:18.000,
                  TITLE, "jm0490_JRM_Science",
                REQUESTOR, "JRMTEAM",
                PROCESSOR, "VC2",
                  KEY, "No_Key")
        command(1,
                SCHEDULED_TIME,\00:00:00\,FROM_REQUEST_START,
                JRM_SET_PAR(74,2490)
            ),
        command(2,
                SCHEDULED_TIME,\00:00:02\,FROM_PREVIOUS_START,
```
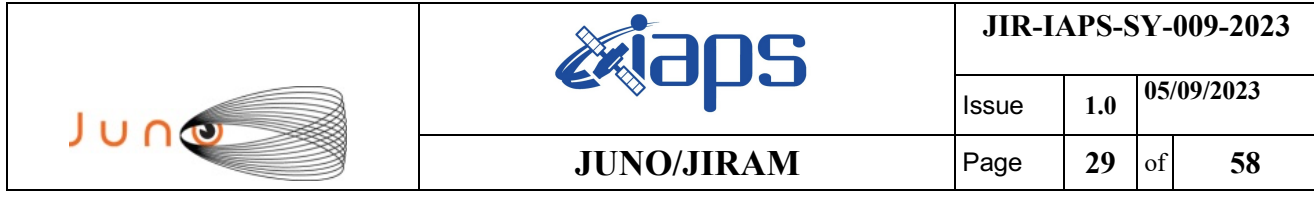

JRM\_SCI\_PAR("SCI\_I1\_S1",13,1,0,"IDIS\_SDIS","HSSL","ENABLE","DARK","DISABLE",0,273,20,5000,"LOW","LOW ","POINT",-57343,20,5000,"LOW","LOW","SPIN",-1334,"NO\_SUMMED\_SCI")

```
 ),
        command(3,
                SCHEDULED_TIME,\00:00:02\,FROM_PREVIOUS_START,
                JRM_START_HS_REC()
            ),
        command(4,
                SCHEDULED_TIME,\00:00:02\,FROM_PREVIOUS_START,
                JRM SCIENCE()
            ),
        command(5,
                SCHEDULED_TIME,\00:07:17\,FROM_PREVIOUS_START,
                JRM_ERROR_LOG()
            ),
        command(6,
                SCHEDULED_TIME,\00:00:02\,FROM_PREVIOUS_START,
                JRM_STOP_HS_REC()
            ),
             note(1,
                  SCHEDULED_TIME,\00:00:04\,FROM_PREVIOUS_START,
                  TEXT,\"North Pole"\
             ),
 end;
request(JRM_032,
                  START_TIME,2023-060T02:19:55.000,
                 TITLE, "jm0490 JRM Science",
                REQUESTOR, "JRMTEAM",
                PROCESSOR, "VC2",
                  KEY, "No_Key")
        command(1,
                SCHEDULED_TIME,\00:00:00\,FROM_REQUEST_START,
                JRM_SET_PAR(74,2490)
            ),
        command(2,
                SCHEDULED_TIME,\00:00:02\,FROM_PREVIOUS_START,
JRM_SCI_PAR("SCI_I1_S1",13,1,0,"IDIS_SDIS","HSSL","ENABLE","DARK","DISABLE",0,273,20,5000,"LOW","LOW
","POINT",-57343,20,5000,"LOW","LOW","SPIN",-1423,"NO_SUMMED_SCI")
            ),
        command(3,
                SCHEDULED_TIME,\00:00:02\,FROM_PREVIOUS_START,
                JRM START HS REC()
            ),
        command(4,
                SCHEDULED_TIME,\00:00:02\,FROM_PREVIOUS_START,
                JRM_SCIENCE()
            ),
        command(5,
                SCHEDULED_TIME,\00:07:17\,FROM_PREVIOUS_START,
                JRM_ERROR_LOG()
            ),
        command(6,
                SCHEDULED_TIME,\00:00:02\,FROM_PREVIOUS_START,
                JRM_STOP_HS_REC()
            ),
             note(1,
                  SCHEDULED_TIME,\00:00:04\,FROM_PREVIOUS_START,
                  TEXT,\"North Pole"\
             ),
 end;
request(JRM_033,
                  START_TIME,2023-060T02:27:33.000,
                TITLE, "jm0490_JRM_Science",
                REQUESTOR, "JRMTEAM",
                PROCESSOR, "VC2",
                  KEY, "No_Key")
        command(1,
                SCHEDULED_TIME,\00:00:00\,FROM_REQUEST_START,
                JRM_SET_PAR(74,2490)
```

```
JIR-IAPS-SY-009-2023
                                                         JS
                                                                              Issue 1.0 05/09/2023

 JUNO
                                             JUNO/JIRAM \begin{bmatrix} \text{Page} \\ \text{30} \end{bmatrix} of 58
            ),
        command(2,
                SCHEDULED_TIME,\00:00:02\,FROM_PREVIOUS_START,
JRM_SCI_PAR("SCI_I1_S1",13,1,0,"IDIS_SDIS","HSSL","ENABLE","DARK","DISABLE",0,273,20,5000,"LOW","LOW
","POINT",-57343,20,5000,"LOW","LOW","SPIN",-1518,"NO_SUMMED_SCI")
            ),
        command(3,
                SCHEDULED_TIME,\00:00:02\,FROM_PREVIOUS_START,
                JRM START HS REC()
            ),
        command(4,
                SCHEDULED_TIME,\00:00:02\,FROM_PREVIOUS_START,
                JRM_SCIENCE()
           \lambda,
        command(5,
                SCHEDULED_TIME,\00:07:17\,FROM_PREVIOUS_START,
                JRM_ERROR_LOG()
            ),
        command(6,
                SCHEDULED_TIME,\00:00:02\,FROM_PREVIOUS_START,
                JRM_STOP_HS_REC()
            ),
             note(1,
                  SCHEDULED_TIME,\00:00:04\,FROM_PREVIOUS_START,
                  TEXT,\"North Pole"\
             ),
 end;
request(JRM_034,
                  START_TIME,2023-060T02:35:10.000,
                  TITLE, "jm0490_JRM_Science",
                REQUESTOR, "JRMTEAM",
                PROCESSOR, "VC2",
                  KEY, "No_Key")
        command(1,
                SCHEDULED_TIME,\00:00:00\,FROM_REQUEST_START,
                JRM_SET_PAR(74,2490)
           \lambda.
        command(2,
                SCHEDULED_TIME,\00:00:02\,FROM_PREVIOUS_START,
JRM_SCI_PAR("SCI_I1_S1",13,1,0,"IDIS_SDIS","HSSL","ENABLE","DARK","DISABLE",0,274,20,5000,"LOW","LOW
","POINT",-57343,20,5000,"LOW","LOW","SPIN",-1619,"NO_SUMMED_SCI")
            ),
        command(3,
                SCHEDULED_TIME,\00:00:02\,FROM_PREVIOUS_START,
                JRM START HS REC()
           \lambda.
        command(4,
                SCHEDULED_TIME,\00:00:02\,FROM_PREVIOUS_START,
                JRM SCIENCE()
            ),
        command(5,
                SCHEDULED_TIME,\00:07:17\,FROM_PREVIOUS_START,
                JRM_ERROR_LOG()
            ),
        command(6,
                SCHEDULED_TIME,\00:00:02\,FROM_PREVIOUS_START,
                JRM_STOP_HS_REC()
            ),
             note(1,
                  SCHEDULED_TIME,\00:00:04\,FROM_PREVIOUS_START,
                  TEXT,\"North Pole"\
             ),
 end;
request(JRM_035,
                  START_TIME,2023-060T02:42:48.000,
                 TITLE, "jm0490 JRM Science",
                REQUESTOR, "JRMTEAM",
                PROCESSOR, "VC2",
                  KEY, "No_Key")
```

```
JIR-IAPS-SY-009-2023
                                                         JS
                                                                            Issue 1.0 05/09/2023

 JUNO
                                           JUNO/JIRAM \vertPage \vert 31 of 58
        command(1,
                SCHEDULED_TIME,\00:00:00\,FROM_REQUEST_START,
                JRM_SET_PAR(74,2490)
            ),
        command(2,
                SCHEDULED_TIME,\00:00:02\,FROM_PREVIOUS_START,
JRM_SCI_PAR("SCI_I1_S1",13,1,0,"IDIS_SDIS","HSSL","ENABLE","DARK","DISABLE",0,274,20,5000,"LOW","LOW
","POINT",-57343,20,5000,"LOW","LOW","SPIN",-1728,"NO_SUMMED_SCI")
           ),
        command(3,
                SCHEDULED_TIME,\00:00:02\,FROM_PREVIOUS_START,
                JRM_START_HS_REC()
            ),
        command(4,
                SCHEDULED_TIME,\00:00:02\,FROM_PREVIOUS_START,
                JRM SCIENCE()
            ),
        command(5,
                SCHEDULED_TIME,\00:07:17\,FROM_PREVIOUS_START,
                JRM_ERROR_LOG()
            ),
        command(6,
                SCHEDULED_TIME,\00:00:02\,FROM_PREVIOUS_START,
                JRM_STOP_HS_REC()
            ),
             note(1,
                 SCHEDULED_TIME,\00:00:04\,FROM_PREVIOUS_START,
                  TEXT,\"North Pole"\
             ),
end;
request(JRM_036,
                  START_TIME,2023-060T02:50:25.000,
                 TITLE, "jm0490 JRM Science",
                REQUESTOR, "JRMTEAM",
                PROCESSOR, "VC2",
                  KEY, "No_Key")
        command(1,
                SCHEDULED_TIME,\00:00:00\,FROM_REQUEST_START,
                JRM_SET_PAR(74,2490)
            ),
        command(2,
               SCHEDULED_TIME,\00:00:02\,FROM_PREVIOUS_START,
JRM_SCI_PAR("SCI_I1_S1",13,1,0,"IDIS_SDIS","HSSL","ENABLE","DARK","DISABLE",0,275,20,5000,"LOW","LOW
","POINT",-57343,20,5000,"LOW","LOW","SPIN",-1845,"NO_SUMMED_SCI")
           ),
        command(3,
                SCHEDULED_TIME,\00:00:02\,FROM_PREVIOUS_START,
                JRM_START_HS_REC()
            ),
        command(4,
                SCHEDULED_TIME,\00:00:02\,FROM_PREVIOUS_START,
                JRM SCIENCE()
            ),
        command(5,
                SCHEDULED_TIME,\00:07:17\,FROM_PREVIOUS_START,
                JRM_ERROR_LOG()
            ),
        command(6,
                SCHEDULED_TIME,\00:00:02\,FROM_PREVIOUS_START,
                JRM STOP HS REC()
            ),
             note(1,
                  SCHEDULED_TIME,\00:00:04\,FROM_PREVIOUS_START,
                  TEXT,\"North Pole"\
             ),
end;
request(JRM_037,
                  START_TIME,2023-060T02:58:03.000,
                  TITLE, "jm0490_JRM_Science",
```
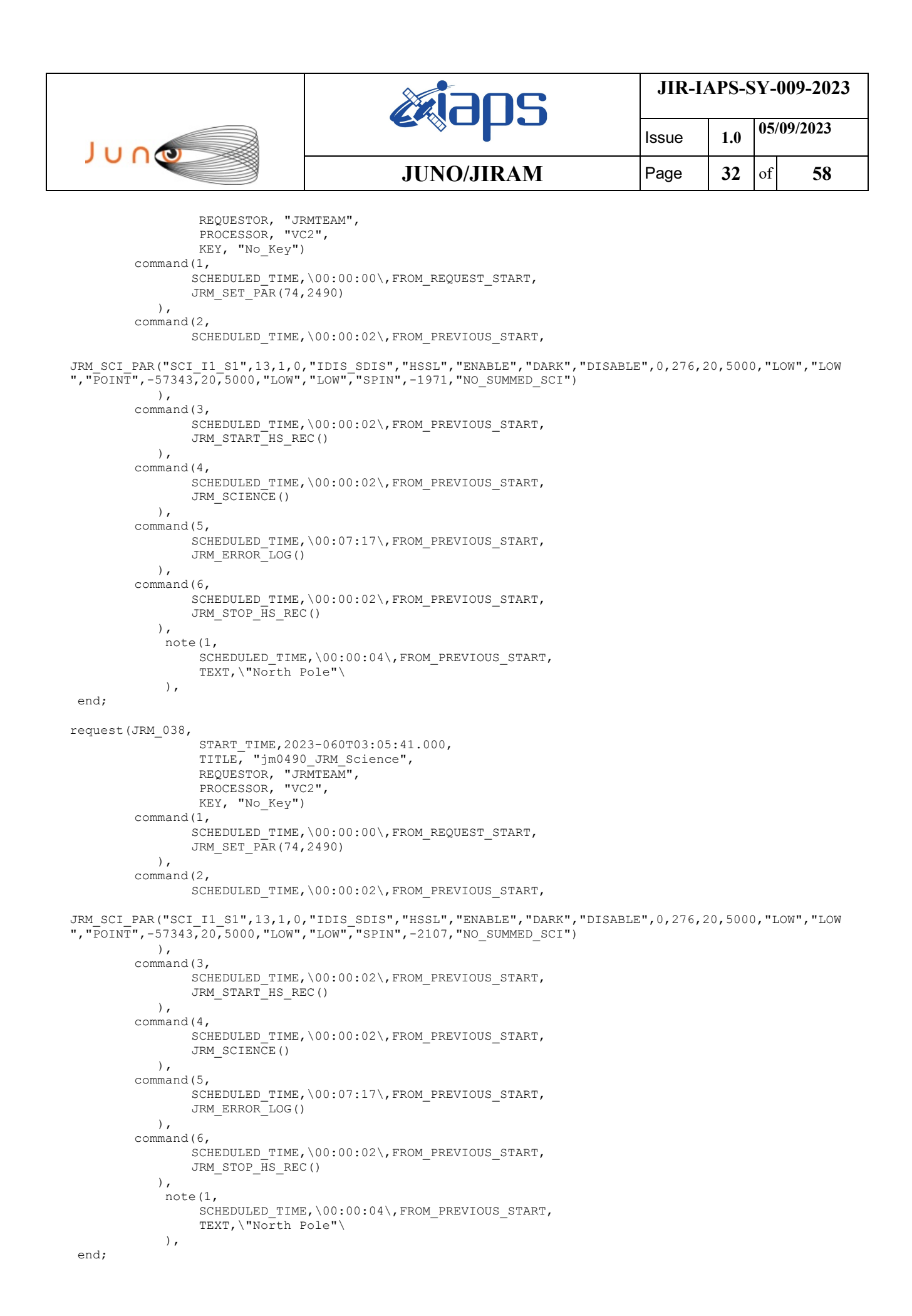

```
JIR-IAPS-SY-009-2023
                                                       DS
                                                                            Issue 1.0 05/09/2023

 JUNO
                                            JUNO/JIRAM \vertPage \vert 33 \vert of 58
request(JRM_039,
                  START_TIME,2023-060T03:13:18.000,
                TITLE, "jm0490_JRM_Science",
                REQUESTOR, "JRMTEAM",
                PROCESSOR, "VC2",
                  KEY, "No_Key")
        command(1,
               SCHEDULED_TIME,\00:00:00\,FROM_REQUEST_START,
                JRM SET PAR(74,2490)
            ),
        command(2,
                SCHEDULED_TIME,\00:00:02\,FROM_PREVIOUS_START,
JRM_SCI_PAR("SCI_I1_S1",13,1,0,"IDIS_SDIS","HSSL","ENABLE","DARK","DISABLE",0,278,20,5000,"LOW","LOW
","POINT",-57343,20,5000,"LOW","LOW","SPIN",-2254,"NO_SUMMED_SCI")
           ),
        command(3,
               SCHEDULED_TIME,\00:00:02\,FROM_PREVIOUS_START,
               JRM START HS REC()
           \lambda.
        command(4,
                SCHEDULED_TIME,\00:00:02\,FROM_PREVIOUS_START,
               JRM_SCIENCE()
            ),
        command(5,
                SCHEDULED_TIME,\00:07:17\,FROM_PREVIOUS_START,
                JRM_ERROR_LOG()
            ),
        command(6,
               SCHEDULED_TIME,\00:00:02\,FROM_PREVIOUS_START,
                JRM_STOP_HS_REC()
            ),
             note(1,
                  SCHEDULED_TIME,\00:00:04\,FROM_PREVIOUS_START,
                  TEXT,\"North Pole"\
             ),
end;
request(JRM_040,
                  START_TIME,2023-060T03:20:56.000,
                 TITLE, "jm0490 JRM_Science",
                REQUESTOR, "JRMTEAM",
                PROCESSOR, "VC2",
                  KEY, "No_Key")
        command(1,
                SCHEDULED_TIME,\00:00:00\,FROM_REQUEST_START,
                JRM SET PAR(74,2490)
            ),
        command(2,
               SCHEDULED_TIME,\00:00:02\,FROM_PREVIOUS_START,
JRM_SCI_PAR("SCI_I1_S1",13,1,0,"IDIS_SDIS","HSSL","ENABLE","DARK","DISABLE",0,279,20,5000,"LOW","LOW
","POINT",-57343,20,5000,"LOW","LOW","SPIN",-2414,"NO_SUMMED_SCI")
            ),
        command(3,
                SCHEDULED_TIME,\00:00:02\,FROM_PREVIOUS_START,
                JRM START HS REC()
           \lambda.
        command(4,
                SCHEDULED_TIME,\00:00:02\,FROM_PREVIOUS_START,
                JRM_SCIENCE()
            ),
        command(5,
                SCHEDULED_TIME,\00:07:17\,FROM_PREVIOUS_START,
                JRM_ERROR_LOG()
            ),
        command(6,
                SCHEDULED_TIME,\00:00:02\,FROM_PREVIOUS_START,
                JRM STOP HS REC()
            ),
             note(1,
                 SCHEDULED_TIME,\00:00:04\,FROM_PREVIOUS_START,
                  TEXT,\"North Pole"\
```
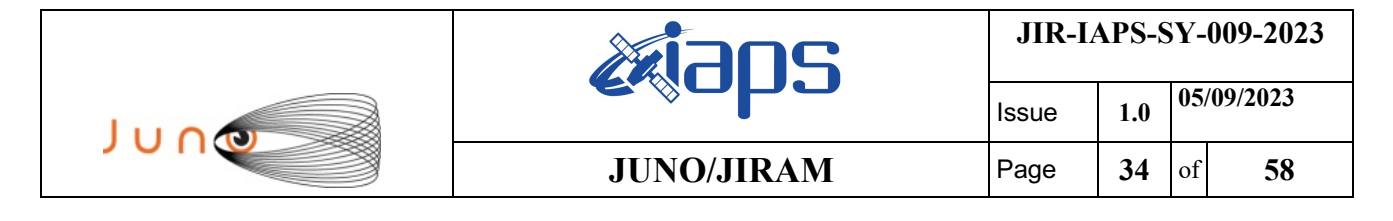

```
end;
```
),

```
request(JRM_041,
                  START_TIME,2023-060T03:28:33.000,
                 TITLE, "jm0490 JRM Science",
                REQUESTOR, "JRMTEAM",
                PROCESSOR, "VC2",
                  KEY, "No_Key")
        command(1,
                SCHEDULED_TIME,\00:00:00\,FROM_REQUEST_START,
                JRM_SET_PAR(74,2490)
            ),
        command(2,
                SCHEDULED_TIME,\00:00:02\,FROM_PREVIOUS_START,
JRM_SCI_PAR("SCI_I1_S1",13,1,0,"IDIS_SDIS","HSSL","ENABLE","DARK","DISABLE",0,280,20,5000,"LOW","LOW
","POINT",-57343,20,5000,"LOW","LOW","SPIN",-2589,"NO_SUMMED_SCI")
            ),
        command(3,
                SCHEDULED_TIME,\00:00:02\,FROM_PREVIOUS_START,
                JRM_START_HS_REC()
            ),
        command(4,
                SCHEDULED_TIME,\00:00:02\,FROM_PREVIOUS_START,
                JRM SCIENCE()
            ),
        command(5,
                SCHEDULED_TIME,\00:07:17\,FROM_PREVIOUS_START,
                JRM_ERROR_LOG()
            ),
        command(6,
                SCHEDULED_TIME,\00:00:02\,FROM_PREVIOUS_START,
                JRM STOP HS REC()
            ),
             note(1,
                 SCHEDULED_TIME,\00:00:04\,FROM_PREVIOUS_START,
                  TEXT,\"North Pole"\
            \lambda.
end;
request(JRM_042,
                  START_TIME,2023-060T03:36:11.000,
                 TITLE, "jm0490 JRM Science",
                REQUESTOR, "JRMTEAM",
                PROCESSOR, "VC2",
                  KEY, "No_Key")
        command(1,
                SCHEDULED_TIME,\00:00:00\,FROM_REQUEST_START,
                JRM SET PAR(74,2490)
            ),
        command(2,
                SCHEDULED_TIME,\00:00:02\,FROM_PREVIOUS_START,
JRM_SCI_PAR("SCI_I1_S1",13,1,0,"IDIS_SDIS","HSSL","ENABLE","DARK","DISABLE",0,281,20,5000,"LOW","LOW
","POINT",-57343,20,5000,"LOW","LOW","SPIN",-2781,"NO_SUMMED_SCI")
            ),
        command(3,
                SCHEDULED_TIME,\00:00:02\,FROM_PREVIOUS_START,
                JRM_START_HS_REC()
            ),
        command(4,
                SCHEDULED_TIME,\00:00:02\,FROM_PREVIOUS_START,
                JRM_SCIENCE()
            ),
        command(5,
                SCHEDULED_TIME,\00:07:17\,FROM_PREVIOUS_START,
                JRM_ERROR_LOG()
           \lambda,
        command(6,
                SCHEDULED_TIME,\00:00:02\,FROM_PREVIOUS_START,
                JRM_STOP_HS_REC()
            ),
```

```
JIR-IAPS-SY-009-2023
                                                         JS
                                                                            Issue 1.0 05/09/2023

 JUNO
                                           JUNO/JIRAM | Page | 35 | of | 58
             note(1,
                 SCHEDULED_TIME,\00:00:04\,FROM_PREVIOUS_START,
                 TEXT,\"North Pole"\
            \lambda.
end;
request(JRM_043,
                 START_TIME,2023-060T03:43:49.000,
                TITLE, "jm0490 JRM Science",
                REQUESTOR, "JRMTEAM",
                PROCESSOR, "VC2",
                 KEY, "No_Key")
        command(1,
               SCHEDULED_TIME,\00:00:00\,FROM_REQUEST_START,
               JRM SET PAR(74,2490)
            ),
        command(2,
               SCHEDULED_TIME,\00:00:02\,FROM_PREVIOUS_START,
JRM_SCI_PAR("SCI_I1_S1",13,1,0,"IDIS_SDIS","HSSL","ENABLE","DARK","DISABLE",0,282,20,5000,"LOW","LOW
","POINT",-57343,20,5000,"LOW","LOW","SPIN",-2992,"NO_SUMMED_SCI")
           ),
        command(3,
               SCHEDULED_TIME,\00:00:02\,FROM_PREVIOUS_START,
               JRM START HS REC()
            ),
        command(4,
               SCHEDULED_TIME,\00:00:02\,FROM_PREVIOUS_START,
               JRM SCIENCE()
           ),
        command(5,
               SCHEDULED_TIME,\00:07:17\,FROM_PREVIOUS_START,
               JRM_ERROR_LOG()
            ),
        command(6,
               SCHEDULED_TIME,\00:00:02\,FROM_PREVIOUS_START,
               JRM_STOP_HS_REC()
            ),
             note(1,
                 SCHEDULED_TIME,\00:00:04\,FROM_PREVIOUS_START,
                 TEXT,\"North Pole"\
             ),
end;
request(JRM_044,
                 START_TIME,2023-060T03:51:26.000,
                TITLE, "jm0490 JRM Science",
                REQUESTOR, "JRMTEAM",
                PROCESSOR, "VC2",
                 KEY, "No_Key")
        command(1,
               SCHEDULED_TIME,\00:00:00\,FROM_REQUEST_START,
               JRM_SET_PAR(74,2490)
            ),
        command(2,
               SCHEDULED_TIME,\00:00:02\,FROM_PREVIOUS_START,
JRM_SCI_PAR("SCI_I1_S1",13,1,0,"IDIS_SDIS","HSSL","ENABLE","DARK","DISABLE",0,285,20,5000,"LOW","LOW
","POINT",-57343,20,5000,"LOW","LOW","SPIN",-3226,"NO_SUMMED_SCI")
           ),
        command(3,
               SCHEDULED_TIME,\00:00:02\,FROM_PREVIOUS_START,
               JRM START HS REC()
           \lambda.
        command(4,
               SCHEDULED_TIME,\00:00:02\,FROM_PREVIOUS_START,
               JRM SCIENCE()
            ),
        command(5,
               SCHEDULED_TIME, \00:07:17\, FROM_PREVIOUS_START,
               JRM_ERROR_LOG()
            ),
        command(6,
```

```
JIR-IAPS-SY-009-2023
                                                         JS
                                                                            Issue 1.0 05/09/2023

 JUNO
                                            JUNO/JIRAM | Page | 36 | of | 58
                SCHEDULED_TIME,\00:00:02\,FROM_PREVIOUS_START,
                JRM_STOP_HS_REC()
            ),
             note(1,
                 SCHEDULED_TIME,\00:00:04\,FROM_PREVIOUS_START,
                  TEXT,\"North Pole"\
             ),
end;
request(JRM_045,
                  START_TIME,2023-060T03:59:04.000,
                  TITLE, "jm0490_JRM_Science",
                REQUESTOR, "JRMTEAM",
                PROCESSOR, "VC2",
                  KEY, "No_Key")
        command(1,
                SCHEDULED_TIME,\00:00:00\,FROM_REQUEST_START,
                JRM SET PAR(74,2490)
            ),
        command(2,
               SCHEDULED_TIME,\00:00:02\,FROM_PREVIOUS_START,
JRM_SCI_PAR("SCI_I1_S1",13,1,0,"IDIS_SDIS","HSSL","ENABLE","DARK","DISABLE",0,287,20,5000,"LOW","LOW
","POINT",-57343,20,5000,"LOW","LOW","SPIN",-3485,"NO_SUMMED_SCI")
           ),
        command(3,
                SCHEDULED_TIME,\00:00:02\,FROM_PREVIOUS_START,
                JRM START<sup>HS</sup> REC()
            ),
        command(4,
                SCHEDULED_TIME,\00:00:02\,FROM_PREVIOUS_START,
                JRM_SCIENCE()
           \lambda,
        command(5,
                SCHEDULED_TIME,\00:07:17\,FROM_PREVIOUS_START,
                JRM_ERROR_LOG()
            ),
        command(6,
               SCHEDULED_TIME,\00:00:02\,FROM_PREVIOUS_START,
                JRM_STOP_HS_REC()
            ),
             note(1,
                 SCHEDULED_TIME,\00:00:04\,FROM_PREVIOUS_START,
                  TEXT,\"North Pole"\
             ),
end;
request(JRM_046,
                  START_TIME,2023-060T04:06:42.000,
                  TITLE, "jm0490_JRM_Science",
                REQUESTOR, "JRMTEAM",
                PROCESSOR, "VC2",
                  KEY, "No_Key")
        command(1,
                SCHEDULED_TIME,\00:00:00\,FROM_REQUEST_START,
                JRM SET PAR(74,2490)
            ),
        command(2,
               SCHEDULED_TIME,\00:00:02\,FROM_PREVIOUS_START,
JRM_SCI_PAR("SCI_I1_S1",13,1,0,"IDIS_SDIS","HSSL","ENABLE","DARK","DISABLE",0,289,20,5000,"LOW","LOW
","POINT",-57343,20,5000,"LOW","LOW","SPIN",-3775,"NO_SUMMED_SCI")
            ),
        command(3,
                SCHEDULED_TIME,\00:00:02\,FROM_PREVIOUS_START,
                JRM_START_HS_REC()
            ),
        command(4,
                SCHEDULED_TIME,\00:00:02\,FROM_PREVIOUS_START,
                JRM_SCIENCE()
            ),
        command(5,
                SCHEDULED_TIME,\00:07:17\,FROM_PREVIOUS_START,
```

```
JIR-IAPS-SY-009-2023
                                                        JS
                                                                            Issue 1.0 05/09/2023

 JUNO
                                           JUNO/JIRAM Page 37 \text{ of } 58JRM_ERROR_LOG()
            ),
        command(6,
                SCHEDULED_TIME,\00:00:02\,FROM_PREVIOUS_START,
                JRM_STOP_HS_REC()
            ),
            note(1,SCHEDULED_TIME,\00:00:04\,FROM_PREVIOUS_START,
                  TEXT,\"North Pole"\
            \lambda.
end;
request(JRM_047,
                  START_TIME,2023-060T04:14:19.000,
                 TITLE, "jm0490 JRM Science",
                REQUESTOR, "JRMTEAM",
                PROCESSOR, "VC2",
                  KEY, "No_Key")
        command(1,
                SCHEDULED_TIME,\00:00:00\,FROM_REQUEST_START,
                JRM SET PAR(74,2490)
            ),
        command(2,
               SCHEDULED_TIME,\00:00:02\,FROM_PREVIOUS_START,
JRM_SCI_PAR("SCI_I1_S1",13,1,0,"IDIS_SDIS","HSSL","ENABLE","DARK","DISABLE",0,292,20,5000,"LOW","LOW
","POINT",-57343,20,5000,"LOW","LOW","SPIN",-4101,"NO_SUMMED_SCI")
            ),
        command(3,
               SCHEDULED_TIME,\00:00:02\,FROM_PREVIOUS_START,
                JRM START HS REC()
            ),
        command(4,
               SCHEDULED_TIME,\00:00:02\,FROM_PREVIOUS_START,
                JRM SCIENCE()
            ),
        command(5,
                SCHEDULED_TIME,\00:07:17\,FROM_PREVIOUS_START,
                JRM_ERROR_LOG()
            ),
        command(6,
                SCHEDULED_TIME,\00:00:02\,FROM_PREVIOUS_START,
                JRM_STOP_HS_REC()
            ),
             note(1,
                  SCHEDULED_TIME,\00:00:04\,FROM_PREVIOUS_START,
                  TEXT,\"North Pole"\
             ),
end;
request(JRM_048,
                  START_TIME,2023-060T04:21:57.000,
                 TITLE, "jm0490 JRM Science",
                REQUESTOR, "JRMTEAM",
                PROCESSOR, "VC2",
                  KEY, "No_Key")
        command(1,
                SCHEDULED_TIME,\00:00:00\,FROM_REQUEST_START,
                JRM SET PAR(74,2490)
            ),
        command(2,
               SCHEDULED_TIME,\00:00:02\,FROM_PREVIOUS_START,
JRM_SCI_PAR("SCI_I1_S1",13,1,0,"IDIS_SDIS","HSSL","ENABLE","DARK","DISABLE",0,295,20,5000,"LOW","LOW
","POINT",-57343,20,5000,"LOW","LOW","SPIN",-4469,"NO_SUMMED_SCI")
           ),
        command(3,
                SCHEDULED_TIME,\00:00:02\,FROM_PREVIOUS_START,
                JRM START HS REC()
           ),
        command(4,
                SCHEDULED_TIME,\00:00:02\,FROM_PREVIOUS_START,
                JRM_SCIENCE()
```

```
JIR-IAPS-SY-009-2023
                                                        JS
                                                                           Issue 1.0 05/09/2023

 JUNO
                                           JUNO/JIRAM | Page | 38 | of | 58
            ),
        command(5,
               SCHEDULED_TIME,\00:07:17\,FROM_PREVIOUS_START,
               JRM_ERROR_LOG()
            ),
        command(6,
               SCHEDULED_TIME,\00:00:02\,FROM_PREVIOUS_START,
               JRM STOP HS REC()
            ),
             note(1,
                SCHEDULED_TIME,\00:00:04\,FROM_PREVIOUS_START,
                 TEXT,\"North Pole"\
             ),
end;
request(JRM_049,
                 START_TIME,2023-060T04:29:35.000,
                TITLE, "jm0490 JRM Science",
                REQUESTOR, "JRMTEAM",
                PROCESSOR, "VC2",
                 KEY, "No_Key")
        command(1,
               SCHEDULED_TIME,\00:00:00\,FROM_REQUEST_START,
               JRM_SET_PAR(74,2490)
            ),
        command(2,
               SCHEDULED_TIME,\00:00:02\,FROM_PREVIOUS_START,
JRM_SCI_PAR("SCI_I1_S1",13,1,0,"IDIS_SDIS","HSSL","ENABLE","DARK","DISABLE",0,301,20,5000,"LOW","LOW
","POINT",-57343,20,5000,"LOW","LOW","SPIN",-4893,"NO_SUMMED_SCI")
            ),
        command(3,
               SCHEDULED_TIME,\00:00:02\,FROM_PREVIOUS_START,
               JRM START HS REC()
            ),
        command(4,
               SCHEDULED_TIME,\00:00:02\,FROM_PREVIOUS_START,
               JRM_SCIENCE()
           \lambda.
        command(5,
               SCHEDULED_TIME,\00:07:17\,FROM_PREVIOUS_START,
               JRM_ERROR_LOG()
            ),
        command(6,
               SCHEDULED_TIME,\00:00:02\,FROM_PREVIOUS_START,
               JRM_STOP_HS_REC()
            ),
             note(1,
                 SCHEDULED_TIME,\00:00:04\,FROM_PREVIOUS_START,
                 TEXT,\"North Pole"\
             ),
end;
request(JRM_050,
                 START_TIME,2023-060T04:37:12.000,
                TITLE, "jm0490 JRM Science",
                REQUESTOR, "JRMTEAM",
                PROCESSOR, "VC2",
                 KEY, "No_Key")
        command(1,
               SCHEDULED_TIME,\00:00:00\,FROM_REQUEST_START,
               JRM_SET_PAR(74,2490)
            ),
        command(2,
               SCHEDULED_TIME,\00:00:02\,FROM_PREVIOUS_START,
JRM_SCI_PAR("SCI_I1_S1",13,1,0,"IDIS_SDIS","HSSL","ENABLE","DARK","DISABLE",0,304,20,5000,"LOW","LOW
","POINT",-57343,20,5000,"LOW","LOW","SPIN",-5368,"NO_SUMMED_SCI")
           ),
        command(3,
               SCHEDULED_TIME,\00:00:02\,FROM_PREVIOUS_START,
               JRM START HS REC()
            ),
```

```
JIR-IAPS-SY-009-2023
                                                         JS
                                                                             Issue 1.0 05/09/2023

 JUNO
                                            JUNO/JIRAM \begin{bmatrix} \text{Page} \\ \text{39} \end{bmatrix} of 58
        command(4,
                SCHEDULED_TIME,\00:00:02\,FROM_PREVIOUS_START,
                JRM_SCIENCE()
            ),
        command(5,
                SCHEDULED_TIME,\00:07:18\,FROM_PREVIOUS_START,
                JRM_ERROR_LOG()
            ),
        command(6,
                SCHEDULED_TIME,\00:00:02\,FROM_PREVIOUS_START,
                JRM_STOP_HS_REC()
            ),
             note(1,
                 SCHEDULED_TIME,\00:00:04\,FROM_PREVIOUS_START,
                  TEXT,\"North Pole"\
             ),
 end;
request(JRM_051,
                  START_TIME,2023-060T04:44:50.000,
                  TITLE, "jm0490_JRM_Science",
                REQUESTOR, "JRMTEAM",
                PROCESSOR, "VC2",
                  KEY, "No_Key")
        command(1,
                SCHEDULED_TIME,\00:00:00\,FROM_REQUEST_START,
                JRM SET PAR(74,2490)
            ),
        command(2,
                SCHEDULED_TIME,\00:00:02\,FROM_PREVIOUS_START,
JRM_SCI_PAR("SCI_I1_S1",13,1,0,"IDIS_SDIS","HSSL","ENABLE","DARK","DISABLE",0,310,20,5000,"LOW","LOW
","POINT",-57343,20,5000,"LOW","LOW","SPIN",-5905,"NO_SUMMED_SCI")
            ),
        command(3,
                SCHEDULED_TIME,\00:00:02\,FROM_PREVIOUS_START,
                JRM START HS REC()
            ),
        command(4,
                SCHEDULED_TIME,\00:00:02\,FROM_PREVIOUS_START,
                JRM_SCIENCE()
            ),
        command(5,
                SCHEDULED_TIME,\00:07:18\,FROM_PREVIOUS_START,
                JRM_ERROR_LOG()
            ),
        command(6,
                SCHEDULED_TIME,\00:00:02\,FROM_PREVIOUS_START,
                JRM_STOP_HS_REC()
            ),
             note(1,
                  SCHEDULED_TIME,\00:00:04\,FROM_PREVIOUS_START,
                  TEXT,\"North Pole"\
             ),
 end;
request(JRM_052,
                  START_TIME,2023-060T04:52:28.000,
                  TITLE, "jm0490_JRM_Science",
                REQUESTOR, "JRMTEAM",
                PROCESSOR, "VC2",
                  KEY, "No_Key")
        command(1,
                SCHEDULED_TIME,\00:00:00\,FROM_REQUEST_START,
                JRM SET PAR(74,2490)
            ),
        command(2,
                SCHEDULED_TIME,\00:00:02\,FROM_PREVIOUS_START,
JRM_SCI_PAR("SCI_I1_S1",13,1,0,"IDIS_SDIS","HSSL","ENABLE","DARK","DISABLE",0,315,20,5000,"LOW","LOW
","POINT",-57343,20,5000,"LOW","LOW","SPIN",-6504,"NO_SUMMED_SCI")
            ),
        command(3,
```

```
JIR-IAPS-SY-009-2023
                                                          JS
                                                                             Issue 1.0 05/09/2023

 JUNO
                                            JUNO/JIRAM Page \begin{array}{|c|c|c|c|c|} \hline \end{array} 58
                SCHEDULED_TIME,\00:00:02\,FROM_PREVIOUS_START,
                JRM_START_HS_REC()
            ),
        command(4,
                SCHEDULED_TIME,\00:00:02\,FROM_PREVIOUS_START,
                JRM SCIENCE()
            ),
        command(5,
                SCHEDULED_TIME,\00:07:17\,FROM_PREVIOUS_START,
                JRM_ERROR_LOG()
            ),
        command(6,
                SCHEDULED_TIME,\00:00:02\,FROM_PREVIOUS_START,
                JRM STOP HS REC()
            ),
             note(1,
                  SCHEDULED_TIME,\00:00:04\,FROM_PREVIOUS_START,
                  TEXT,\"North Pole"\
             ),
end;
request(JRM_053,
                  START_TIME,2023-060T05:00:06.000,
                TITLE, "jm0490_JRM_Science",
                REQUESTOR, "JRMTEAM",
                PROCESSOR, "VC2",
                  KEY, "No_Key")
        command(1,
                SCHEDULED_TIME,\00:00:00\,FROM_REQUEST_START,
                JRM_SET_PAR(74,2490)
            ),
        command(2,
                SCHEDULED_TIME,\00:00:02\,FROM_PREVIOUS_START,
JRM_SCI_PAR("SCI_I1_S1",13,1,0,"IDIS_SDIS","HSSL","ENABLE","DARK","DISABLE",0,318,20,5000,"LOW","LOW
","POINT",-57343,20,5000,"LOW","LOW","SPIN",-7140,"NO_SUMMED_SCI")
            ),
        command(3,
                SCHEDULED_TIME,\00:00:02\,FROM_PREVIOUS_START,
                JRM START HS REC()
            ),
        command(4,
                SCHEDULED_TIME,\00:00:02\,FROM_PREVIOUS_START,
                JRM SCIENCE()
            ),
        command(5,
                SCHEDULED_TIME,\00:07:17\,FROM_PREVIOUS_START,
                JRM_ERROR_LOG()
           \lambda.
        command(6,
                SCHEDULED_TIME,\00:00:02\,FROM_PREVIOUS_START,
                JRM_STOP_HS_REC()
            ),
             note(1,
                  SCHEDULED_TIME,\00:00:04\,FROM_PREVIOUS_START,
                  TEXT,\"North Pole"\
             ),
end;
request(JRM_054,
                  START_TIME,2023-060T05:07:44.000,
                  TITLE, "jm0490_JRM_Science",
                REQUESTOR, "JRMTEAM",
                PROCESSOR, "VC2",
                  KEY, "No_Key")
        command(1,
                SCHEDULED_TIME,\00:00:00\,FROM_REQUEST_START,
                JRM_SET_PAR(74,2490)
            ),
        command(2,
                SCHEDULED_TIME,\00:00:02\,FROM_PREVIOUS_START,
```
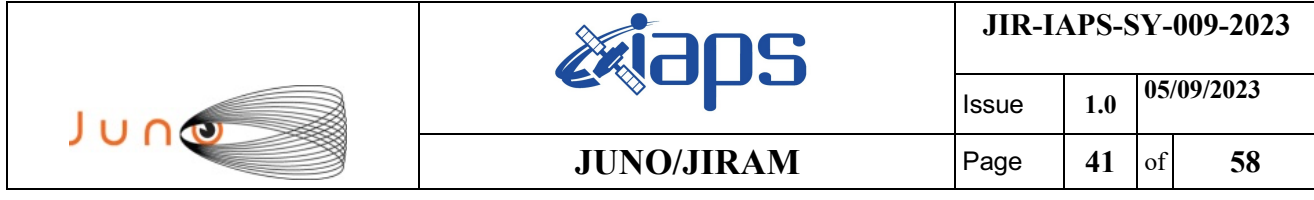

JRM\_SCI\_PAR("SCI\_I1\_S1",13,1,0,"IDIS\_SDIS","HSSL","ENABLE","DARK","DISABLE",0,311,20,5000,"LOW","LOW ","POINT",-57343,20,5000,"LOW","LOW","SPIN",-7672,"NO\_SUMMED\_SCI")

```
 ),
        command(3,
                SCHEDULED_TIME,\00:00:02\,FROM_PREVIOUS_START,
                JRM_START_HS_REC()
            ),
        command(4,
                SCHEDULED_TIME,\00:00:02\,FROM_PREVIOUS_START,
                JRM SCIENCE()
            ),
        command(5,
                SCHEDULED_TIME,\00:07:18\,FROM_PREVIOUS_START,
                JRM_ERROR_LOG()
            ),
        command(6,
                SCHEDULED_TIME,\00:00:02\,FROM_PREVIOUS_START,
                JRM_STOP_HS_REC()
           \lambda.
             note(1,
                  SCHEDULED_TIME,\00:00:04\,FROM_PREVIOUS_START,
                  TEXT,\"North Pole"\
             ),
 end;
request(JRM_055,
                  START_TIME,2023-060T05:15:22.000,
                 TITLE, "jm0490 JRM Science",
                REQUESTOR, "JRMTEAM",
                PROCESSOR, "VC2",
                  KEY, "No_Key")
        command(1,
                SCHEDULED_TIME,\00:00:00\,FROM_REQUEST_START,
                JRM_SET_PAR(74,2490)
            ),
        command(2,
                SCHEDULED_TIME,\00:00:02\,FROM_PREVIOUS_START,
JRM_SCI_PAR("SCI_I1_S1",13,1,0,"IDIS_SDIS","HSSL","ENABLE","DARK","DISABLE",0,276,20,5000,"LOW","LOW
","POINT",-57343,20,5000,"LOW","LOW","SPIN",-7664,"NO_SUMMED_SCI")
            ),
        command(3,
                SCHEDULED_TIME,\00:00:02\,FROM_PREVIOUS_START,
                JRM START HS REC()
            ),
        command(4,
                SCHEDULED_TIME,\00:00:02\,FROM_PREVIOUS_START,
                JRM_SCIENCE()
            ),
        command(5,
                SCHEDULED_TIME,\00:07:18\,FROM_PREVIOUS_START,
                JRM_ERROR_LOG()
            ),
        command(6,
                SCHEDULED_TIME,\00:00:02\,FROM_PREVIOUS_START,
                JRM_STOP_HS_REC()
            ),
             note(1,
                  SCHEDULED_TIME,\00:00:04\,FROM_PREVIOUS_START,
                  TEXT,\"North Pole"\
             ),
 end;
request(JRM_056,
                  START_TIME,2023-060T05:23:01.000,
                TITLE, "jm0490_JRM_Science",
                REQUESTOR, "JRMTEAM",
                PROCESSOR, "VC2",
                  KEY, "No_Key")
        command(1,
                SCHEDULED_TIME,\00:00:00\,FROM_REQUEST_START,
                JRM_SET_PAR(74,2490)
```

```
JIR-IAPS-SY-009-2023
                                                           JS
                                                                                Issue 1.0 05/09/2023

 JUNO
                                              JUNO/JIRAM Page \begin{array}{|c|c|c|c|} \hline \end{array} 58
             ),
         command(2,
                 SCHEDULED_TIME,\00:00:02\,FROM_PREVIOUS_START,
JRM_SCI_PAR("SCI_I1_S1",13,1,0,"IDIS_SDIS","HSSL","ENABLE","DARK","DISABLE",0,550,20,5000,"LOW","LOW
","POINT",-57343,20,5000,"LOW","LOW","SPIN",-7476,"NO_SUMMED_SCI")
            ),
         command(3,
                 SCHEDULED_TIME,\00:00:02\,FROM_PREVIOUS_START,
                 JRM START HS REC()
             ),
         command(4,
                 SCHEDULED_TIME,\00:00:02\,FROM_PREVIOUS_START,
                 JRM_SCIENCE()
           \lambda,
         command(5,
                 SCHEDULED_TIME,\00:07:18\,FROM_PREVIOUS_START,
                 JRM_ERROR_LOG()
             ),
        command(6,
                SCHEDULED_TIME,\00:00:02\,FROM_PREVIOUS_START,
                 JRM_STOP_HS_REC()
            ),
              note(1,
                   SCHEDULED_TIME,\00:00:04\,FROM_PREVIOUS_START,
                   TEXT,\"North Pole"\
              ),
 end;
request(JRM_057,
                   START_TIME,2023-060T05:30:39.000,
                   TITLE, "jm0490_JRM_Science",
                 REQUESTOR, "JRMTEAM",
                 PROCESSOR, "VC2",
                  KEY, "No_Key")
         command(1,
                 SCHEDULED_TIME,\00:00:00\,FROM_REQUEST_START,
                 JRM_SET_PAR(74,2490)
           \lambda.
         command(2,
                SCHEDULED_TIME,\00:00:02\,FROM_PREVIOUS_START,
JRM_SCI_PAR("SCI_I1_S1",13,1,0,"IDIS_SDIS","HSSL","ENABLE","DARK","DISABLE",0,1789,20,5000,"LOW","LO
W", \overline{P}POI\overline{N}T", -5734\overline{3}, 2\overline{0}, 5000, "LOW", "LOW\overline{N}, "SPIN", -3466, "NO_SUMMED_SCI")
            ),
         command(3,
                 SCHEDULED_TIME,\00:00:02\,FROM_PREVIOUS_START,
                 JRM START HS REC()
            \lambda.
         command(4,
                 SCHEDULED_TIME,\00:00:02\,FROM_PREVIOUS_START,
                 JRM SCIENCE()
             ),
         command(5,
                 SCHEDULED_TIME,\00:07:23\,FROM_PREVIOUS_START,
                 JRM_ERROR_LOG()
            ),
         command(6,
                SCHEDULED_TIME,\00:00:02\,FROM_PREVIOUS_START,
                 JRM_STOP_HS_REC()
             ),
              note(1,
                   SCHEDULED_TIME,\00:00:04\,FROM_PREVIOUS_START,
                   TEXT,\"North Pole"\
              ),
 end;
request(JRM_058,
                   START_TIME,2023-060T05:39:19.000,
                  TITLE, "jm0490 JRM Science",
                 REQUESTOR, "JRMTEAM",
                 PROCESSOR, "VC2",
                   KEY, "No_Key")
```

```
JIR-IAPS-SY-009-2023
                                                         JS
                                                                            Issue 1.0 05/09/2023

 JUNO
                                           JUNO/JIRAM \vertPage \vert 43 of 58
        command(1,
                SCHEDULED_TIME,\00:00:00\,FROM_REQUEST_START,
                JRM_SET_PAR(74,2490)
            ),
        command(2,
                SCHEDULED_TIME,\00:00:02\,FROM_PREVIOUS_START,
JRM_SCI_PAR("SCI_I1_S1",15,1,0,"IDIS_SDIS","HSSL","ENABLE","DARK","DISABLE",0,158,20,5000,"LOW","LOW
","POINT",-57343,20,5000,"LOW","LOW","SPIN",20815,"NO_SUMMED_SCI")
           ),
        command(3,
                SCHEDULED_TIME,\00:00:02\,FROM_PREVIOUS_START,
                JRM_START_HS_REC()
            ),
        command(4,
                SCHEDULED_TIME,\00:00:02\,FROM_PREVIOUS_START,
                JRM SCIENCE()
            ),
        command(5,
                SCHEDULED_TIME,\00:08:20\,FROM_PREVIOUS_START,
                JRM_ERROR_LOG()
            ),
        command(6,
                SCHEDULED_TIME,\00:00:02\,FROM_PREVIOUS_START,
                JRM_STOP_HS_REC()
            ),
             note(1,
                 SCHEDULED_TIME,\00:00:04\,FROM_PREVIOUS_START,
                  TEXT,\"Limb Up"\
             ),
end;
request(JRM_059,
                  START_TIME,2023-060T05:47:59.000,
                 TITLE, "jm0490 JRM Science",
                REQUESTOR, "JRMTEAM",
                PROCESSOR, "VC2",
                  KEY, "No_Key")
        command(1,
                SCHEDULED_TIME,\00:00:00\,FROM_REQUEST_START,
                JRM_SET_PAR(74,2490)
            ),
        command(2,
               SCHEDULED_TIME,\00:00:02\,FROM_PREVIOUS_START,
JRM_SCI_PAR("SCI_I1_S1",13,1,0,"IDIS_SDIS","HSSL","ENABLE","DARK","DISABLE",0,132,20,5000,"LOW","LOW
","POINT",-57343,20,5000,"LOW","LOW","SPIN",23267,"NO_SUMMED_SCI")
           ),
        command(3,
                SCHEDULED_TIME,\00:00:02\,FROM_PREVIOUS_START,
                JRM_START_HS_REC()
            ),
        command(4,
                SCHEDULED_TIME,\00:00:02\,FROM_PREVIOUS_START,
                JRM SCIENCE()
            ),
        command(5,
                SCHEDULED_TIME,\00:07:19\,FROM_PREVIOUS_START,
                JRM_ERROR_LOG()
            ),
        command(6,
                SCHEDULED_TIME,\00:00:02\,FROM_PREVIOUS_START,
                JRM STOP HS REC()
            ),
             note(1,
                  SCHEDULED_TIME,\00:00:04\,FROM_PREVIOUS_START,
                  TEXT,\"Limb Up"\
             ),
end;
request(JRM_060,
                  START_TIME,2023-060T05:55:39.000,
                  TITLE, "jm0490_JRM_Science",
```
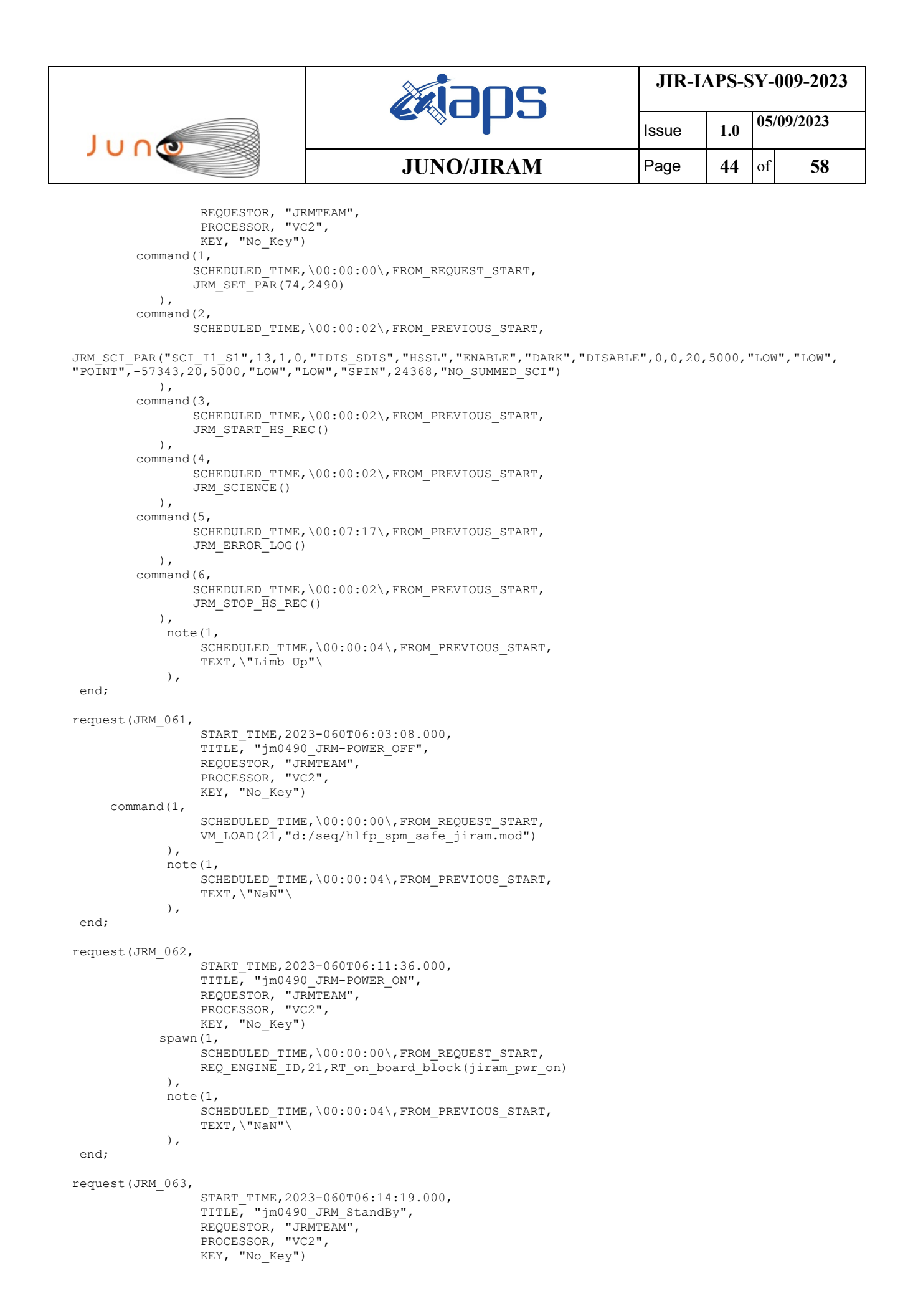

```
JIR-IAPS-SY-009-2023
                                                         JS
                                                                            Issue 1.0 05/09/2023

 JUNO
                                            JUNO/JIRAM \vertPage \vert 45 of 58
        command(1,
                SCHEDULED_TIME,\00:00:00\,FROM_REQUEST_START,
                JRM_SET_PAR(111,10)
            ),
        command(2,
                SCHEDULED_TIME,\00:00:04\,FROM_PREVIOUS_START,
                JRM_STANDBY("ON","ON","OFF")
            ),
        command(3,
               SCHEDULED_TIME,\00:00:04\,FROM_PREVIOUS_START,
JRM_SCI_PAR("SCI_I1_S3",120,1,10,"IDIS_SDIS","HSSL","ENABLE","DARK","DISABLE",0,956,2,150,"LOW","LOW
","POINT",-57343,2,150,"LOW","LOW","SPIN",0,"NO_SUMMED_SCI")
            ),
             note(1,
                  SCHEDULED_TIME,\00:00:04\,FROM_PREVIOUS_START,
                 TEXT, \sqrt{NAN}"\sqrt{N}\lambda.
end;
request(JRM_064,
                START_TIME,2023-060T06:14:31.000,
                TITLE, "jm0490_JRM_Science",
                REQUESTOR, "JRMTEAM",
                PROCESSOR, "VC2",
                  KEY, "No_Key")
        command(1,
                SCHEDULED_TIME,\00:00:00\,FROM_REQUEST_START,
                JRM_SET_PAR(74,2490)
            ),
        command(2,
                SCHEDULED_TIME,\00:00:02\,FROM_PREVIOUS_START,
JRM_SCI_PAR("SCI_I1_S1",14,1,0,"IDIS_SDIS","HSSL","ENABLE","DARK","DISABLE",0,188,20,5000,"LOW","LOW
","POINT",-57343,20,5000,"LOW","LOW","SPIN",-13340,"NO_SUMMED_SCI")
            ),
        command(3,
                SCHEDULED_TIME,\00:00:02\,FROM_PREVIOUS_START,
                JRM START HS REC()
            ),
        command(4,
                SCHEDULED_TIME,\00:00:02\,FROM_PREVIOUS_START,
                JRM SCIENCE()
            ),
        command(5,
                SCHEDULED_TIME,\00:07:48\,FROM_PREVIOUS_START,
                JRM_ERROR_LOG()
            ),
        command(6,
               SCHEDULED_TIME,\00:00:02\,FROM_PREVIOUS_START,
                JRM_STOP_HS_REC()
            ),
             note(1,
                 SCHEDULED_TIME,\00:00:04\,FROM_PREVIOUS_START,
                  TEXT,\"Limb Down"\
             ),
end;
request(JRM_065,
                START_TIME,2023-060T06:23:41.000,
                TITLE, "jm0490_JRM_Science",
                REQUESTOR, "JRMTEAM",
                PROCESSOR, "VC2",
                  KEY, "No_Key")
        command(1,
                SCHEDULED_TIME,\00:00:00\,FROM_REQUEST_START,
                JRM_SET_PAR(74,2490)
            ),
        command(2,
                SCHEDULED_TIME,\00:00:02\,FROM_PREVIOUS_START,
```
JRM\_SCI\_PAR("SCI\_I1\_S1",20,1,0,"IDIS\_SDIS","HSSL","ENABLE","DARK","DISABLE",0,313,20,5000,"LOW","LOW ","POINT",-57343,20,5000,"LOW","LOW","SPIN",-12335,"NO\_SUMMED\_SCI")

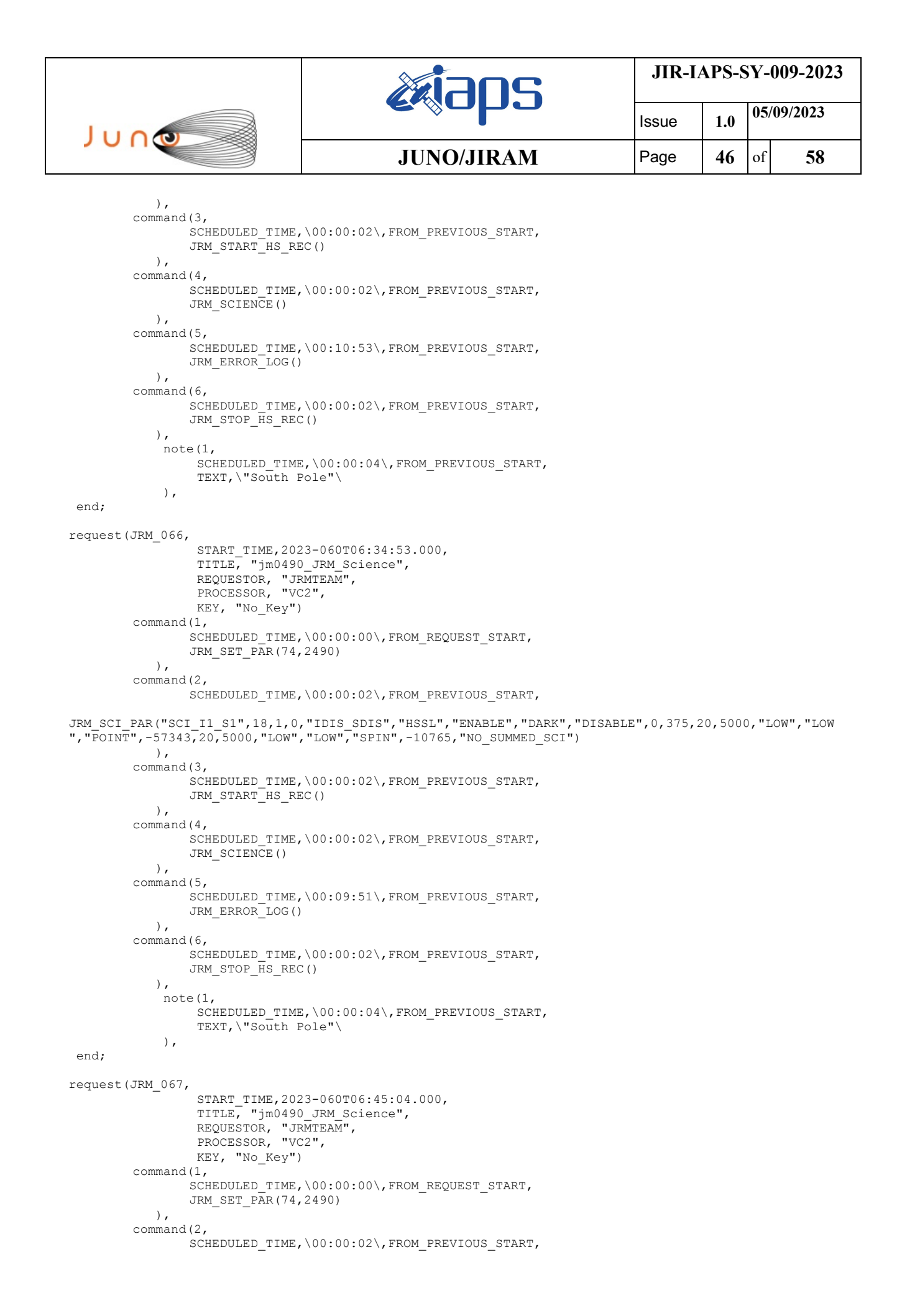

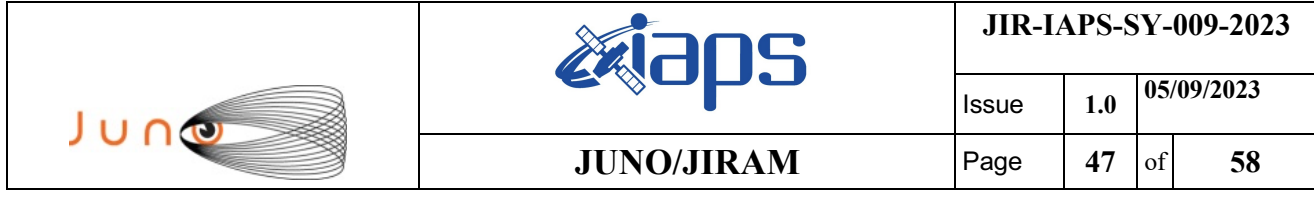

JRM\_SCI\_PAR("SCI\_I1\_S1",18,1,0,"IDIS\_SDIS","HSSL","ENABLE","DARK","DISABLE",0,370,20,5000,"LOW","LOW ","POINT",-57343,20,5000,"LOW","LOW","SPIN",-8757,"NO\_SUMMED\_SCI")

```
 ),
        command(3,
                SCHEDULED_TIME,\00:00:02\,FROM_PREVIOUS_START,
                JRM_START_HS_REC()
            ),
        command(4,
                SCHEDULED_TIME,\00:00:02\,FROM_PREVIOUS_START,
                JRM SCIENCE()
            ),
        command(5,
                SCHEDULED_TIME,\00:09:51\,FROM_PREVIOUS_START,
                JRM_ERROR_LOG()
            ),
        command(6,
                SCHEDULED_TIME,\00:00:02\,FROM_PREVIOUS_START,
                JRM_STOP_HS_REC()
           \lambda.
             note(1,
                  SCHEDULED_TIME,\00:00:04\,FROM_PREVIOUS_START,
                  TEXT,\"South Pole"\
             ),
 end;
request(JRM_068,
                  START_TIME,2023-060T06:55:15.000,
                 TITLE, "jm0490 JRM Science",
                REQUESTOR, "JRMTEAM",
                PROCESSOR, "VC2",
                  KEY, "No_Key")
        command(1,
                SCHEDULED_TIME,\00:00:00\,FROM_REQUEST_START,
                JRM_SET_PAR(74,2490)
            ),
        command(2,
                SCHEDULED_TIME,\00:00:02\,FROM_PREVIOUS_START,
JRM_SCI_PAR("SCI_I1_S1",18,1,0,"IDIS_SDIS","HSSL","ENABLE","DARK","DISABLE",0,351,20,5000,"LOW","LOW
","POINT",-57343,20,5000,"LOW","LOW","SPIN",-6853,"NO_SUMMED_SCI")
            ),
        command(3,
                SCHEDULED_TIME,\00:00:02\,FROM_PREVIOUS_START,
                JRM START HS REC()
            ),
        command(4,
                SCHEDULED_TIME,\00:00:02\,FROM_PREVIOUS_START,
                JRM_SCIENCE()
            ),
        command(5,
                SCHEDULED_TIME,\00:09:50\,FROM_PREVIOUS_START,
                JRM_ERROR_LOG()
            ),
        command(6,
                SCHEDULED_TIME,\00:00:02\,FROM_PREVIOUS_START,
                JRM_STOP_HS_REC()
            ),
             note(1,
                  SCHEDULED_TIME,\00:00:04\,FROM_PREVIOUS_START,
                  TEXT,\"South Pole"\
             ),
 end;
request(JRM_069,
                  START_TIME,2023-060T07:05:25.000,
                TITLE, "jm0490_JRM_Science",
                REQUESTOR, "JRMTEAM",
                PROCESSOR, "VC2",
                  KEY, "No_Key")
        command(1,
                SCHEDULED_TIME,\00:00:00\,FROM_REQUEST_START,
                JRM_SET_PAR(74,2490)
```

```
JIR-IAPS-SY-009-2023
                                                        JS
                                                                            Issue 1.0 05/09/2023

 JUNO
                                            JUNO/JIRAM \qquad Page | 48 of 58
            ),
        command(2,
                SCHEDULED_TIME,\00:00:02\,FROM_PREVIOUS_START,
JRM_SCI_PAR("SCI_I1_S1",18,1,0,"IDIS_SDIS","HSSL","ENABLE","DARK","DISABLE",0,332,20,5000,"LOW","LOW
","POINT",-57343,20,5000,"LOW","LOW","SPIN",-5276,"NO_SUMMED_SCI")
            ),
        command(3,
                SCHEDULED_TIME,\00:00:02\,FROM_PREVIOUS_START,
                JRM START HS REC()
            ),
        command(4,
                SCHEDULED_TIME,\00:00:02\,FROM_PREVIOUS_START,
                JRM_SCIENCE()
           \lambda,
        command(5,
                SCHEDULED_TIME,\00:09:51\,FROM_PREVIOUS_START,
                JRM_ERROR_LOG()
            ),
        command(6,
               SCHEDULED_TIME,\00:00:02\,FROM_PREVIOUS_START,
                JRM_STOP_HS_REC()
            ),
             note(1,
                  SCHEDULED_TIME,\00:00:04\,FROM_PREVIOUS_START,
                  TEXT,\"South Pole"\
             ),
 end;
request(JRM_070,
                  START_TIME,2023-060T07:15:35.000,
                  TITLE, "jm0490_JRM_Science",
                REQUESTOR, "JRMTEAM",
                PROCESSOR, "VC2",
                  KEY, "No_Key")
        command(1,
                SCHEDULED_TIME,\00:00:00\,FROM_REQUEST_START,
                JRM_SET_PAR(74,2490)
           \lambda.
        command(2,
                SCHEDULED_TIME,\00:00:02\,FROM_PREVIOUS_START,
JRM_SCI_PAR("SCI_I1_S1",14,1,0,"IDIS_SDIS","HSSL","ENABLE","DARK","DISABLE",0,399,20,5000,"LOW","LOW
","POINT",-57343,20,5000,"LOW","LOW","SPIN",-4044,"NO_SUMMED_SCI")
            ),
        command(3,
                SCHEDULED_TIME,\00:00:02\,FROM_PREVIOUS_START,
                JRM START HS REC()
           \lambda.
        command(4,
                SCHEDULED_TIME,\00:00:02\,FROM_PREVIOUS_START,
                JRM SCIENCE()
            ),
        command(5,
                SCHEDULED_TIME,\00:07:49\,FROM_PREVIOUS_START,
                JRM_ERROR_LOG()
            ),
        command(6,
                SCHEDULED_TIME,\00:00:02\,FROM_PREVIOUS_START,
                JRM_STOP_HS_REC()
            ),
             note(1,
                  SCHEDULED_TIME,\00:00:04\,FROM_PREVIOUS_START,
                  TEXT,\"South Pole"\
             ),
 end;
request(JRM_071,
                  START_TIME,2023-060T07:23:44.000,
                 TITLE, "jm0490 JRM Science",
                REQUESTOR, "JRMTEAM",
                PROCESSOR, "VC2",
                  KEY, "No_Key")
```

```
JIR-IAPS-SY-009-2023
                                                         JS
                                                                            Issue 1.0 05/09/2023

 JUNO
                                           JUNO/JIRAM \vertPage \vert 49 of 58
        command(1,
                SCHEDULED_TIME,\00:00:00\,FROM_REQUEST_START,
                JRM_SET_PAR(74,2490)
            ),
        command(2,
               SCHEDULED_TIME,\00:00:02\,FROM_PREVIOUS_START,
JRM_SCI_PAR("SCI_I2_S1",30,1,0,"IDIS_SDIS","HSSL","ENABLE","DARK","DISABLE",0,371,20,5000,"LOW","LOW
","POINT",-57343,20,5000,"LOW","LOW","SPIN",-3367,"NO_SUMMED_SCI")
           ),
        command(3,
                SCHEDULED_TIME,\00:00:02\,FROM_PREVIOUS_START,
                JRM_START_HS_REC()
            ),
        command(4,
                SCHEDULED_TIME,\00:00:02\,FROM_PREVIOUS_START,
                JRM SCIENCE()
            ),
        command(5,
                SCHEDULED_TIME,\00:15:58\,FROM_PREVIOUS_START,
                JRM_ERROR_LOG()
            ),
        command(6,
                SCHEDULED_TIME,\00:00:02\,FROM_PREVIOUS_START,
                JRM_STOP_HS_REC()
            ),
             note(1,
                 SCHEDULED_TIME,\00:00:04\,FROM_PREVIOUS_START,
                  TEXT,\"Atmosphere"\
             ),
end;
request(JRM_072,
                  START_TIME,2023-060T07:40:00.000,
                 TITLE, "jm0490 JRM Science",
                REQUESTOR, "JRMTEAM",
                PROCESSOR, "VC2",
                  KEY, "No_Key")
        command(1,
                SCHEDULED_TIME,\00:00:00\,FROM_REQUEST_START,
                JRM_SET_PAR(74,2490)
            ),
        command(2,
               SCHEDULED_TIME,\00:00:02\,FROM_PREVIOUS_START,
JRM_SCI_PAR("SCI_I2_S1",28,1,0,"IDIS_SDIS","HSSL","ENABLE","DARK","DISABLE",0,357,20,5000,"LOW","LOW
","POINT",-57343,20,5000,"LOW","LOW","SPIN",-2742,"NO_SUMMED_SCI")
           ),
        command(3,
                SCHEDULED_TIME,\00:00:02\,FROM_PREVIOUS_START,
                JRM_START_HS_REC()
            ),
        command(4,
                SCHEDULED_TIME,\00:00:02\,FROM_PREVIOUS_START,
                JRM SCIENCE()
            ),
        command(5,
                SCHEDULED_TIME,\00:14:57\,FROM_PREVIOUS_START,
                JRM_ERROR_LOG()
            ),
        command(6,
                SCHEDULED_TIME,\00:00:02\,FROM_PREVIOUS_START,
                JRM STOP HS REC()
            ),
             note(1,
                  SCHEDULED_TIME,\00:00:04\,FROM_PREVIOUS_START,
                  TEXT,\"Atmosphere"\
             ),
end;
request(JRM_073,
                  START_TIME,2023-060T07:55:15.000,
                  TITLE, "jm0490_JRM_Science",
```
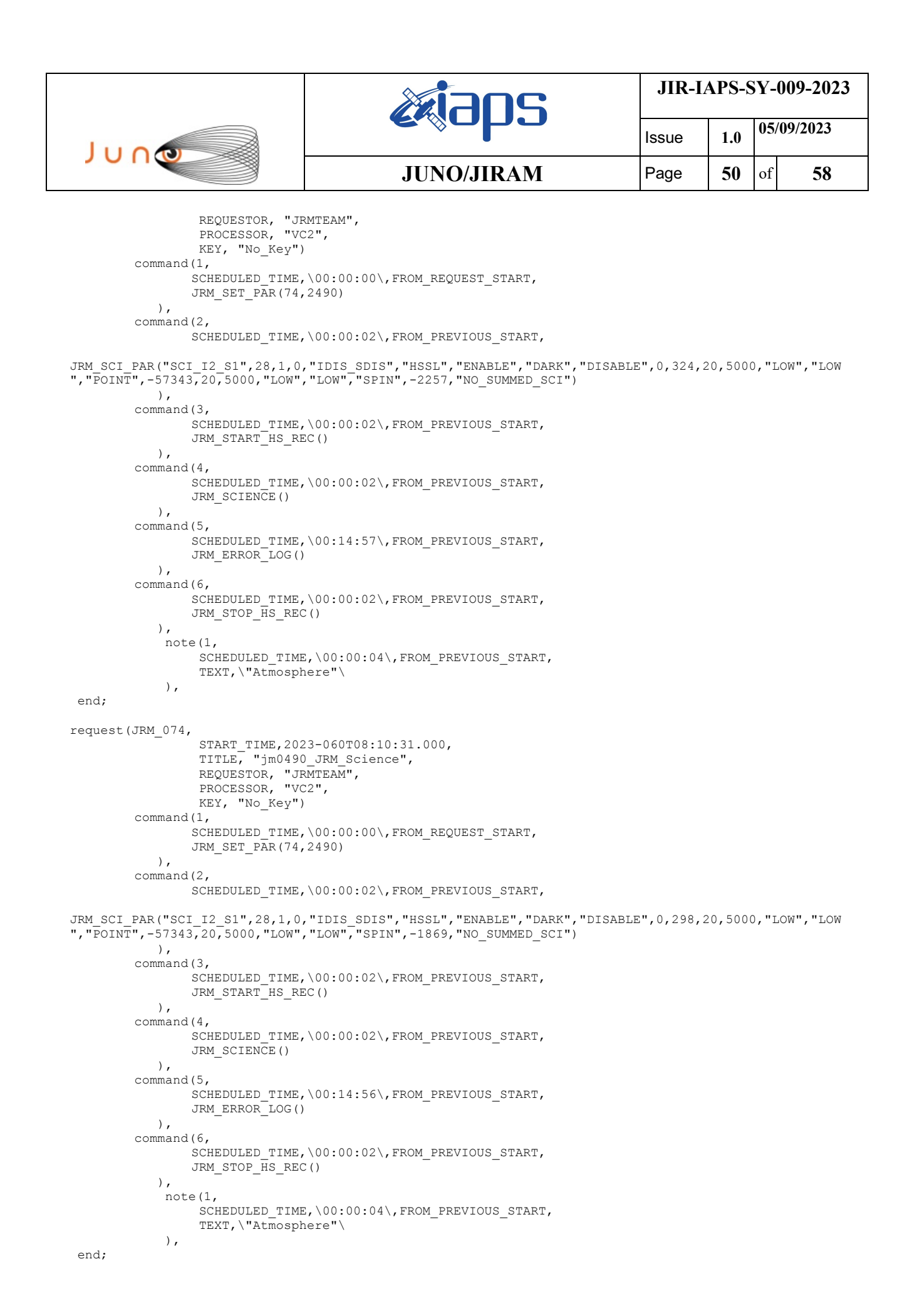

```
JIR-IAPS-SY-009-2023
                                                       DS
                                                                            Issue 1.0 05/09/2023

 JUNO
                                            JUNO/JIRAM \vertPage \vert 51 of 58
request(JRM_075,
                  START_TIME,2023-060T08:25:46.000,
                TITLE, "jm0490_JRM_Science",
                REQUESTOR, "JRMTEAM",
                PROCESSOR, "VC2",
                  KEY, "No_Key")
        command(1,
               SCHEDULED_TIME,\00:00:00\,FROM_REQUEST_START,
                JRM SET PAR(74,2490)
            ),
        command(2,
                SCHEDULED_TIME,\00:00:02\,FROM_PREVIOUS_START,
JRM_SCI_PAR("SCI_I2_S1",28,1,0,"IDIS_SDIS","HSSL","ENABLE","DARK","DISABLE",0,276,20,5000,"LOW","LOW
","POINT",-57343,20,5000,"LOW","LOW","SPIN",-1551,"NO_SUMMED_SCI")
           ),
        command(3,
               SCHEDULED_TIME,\00:00:02\,FROM_PREVIOUS_START,
               JRM START HS REC()
           \lambda.
        command(4,
                SCHEDULED_TIME,\00:00:02\,FROM_PREVIOUS_START,
               JRM_SCIENCE()
            ),
        command(5,
                SCHEDULED_TIME,\00:14:56\,FROM_PREVIOUS_START,
                JRM_ERROR_LOG()
            ),
        command(6,
                SCHEDULED_TIME,\00:00:02\,FROM_PREVIOUS_START,
                JRM_STOP_HS_REC()
            ),
             note(1,
                  SCHEDULED_TIME,\00:00:04\,FROM_PREVIOUS_START,
                  TEXT,\"Atmosphere"\
             ),
end;
request(JRM_076,
                  START_TIME,2023-060T08:41:01.000,
                 TITLE, "jm0490 JRM_Science",
                REQUESTOR, "JRMTEAM",
                PROCESSOR, "VC2",
                  KEY, "No_Key")
        command(1,
                SCHEDULED_TIME,\00:00:00\,FROM_REQUEST_START,
                JRM SET PAR(74,2490)
            ),
        command(2,
               SCHEDULED_TIME,\00:00:02\,FROM_PREVIOUS_START,
JRM_SCI_PAR("SCI_I2_S1",28,1,0,"IDIS_SDIS","HSSL","ENABLE","DARK","DISABLE",0,257,20,5000,"LOW","LOW
","POINT",-57343,20,5000,"LOW","LOW","SPIN",-1286,"NO_SUMMED_SCI")
            ),
        command(3,
                SCHEDULED_TIME,\00:00:02\,FROM_PREVIOUS_START,
                JRM START HS REC()
           \lambda.
        command(4,
                SCHEDULED_TIME,\00:00:02\,FROM_PREVIOUS_START,
                JRM_SCIENCE()
            ),
        command(5,
                SCHEDULED_TIME,\00:14:56\,FROM_PREVIOUS_START,
                JRM_ERROR_LOG()
            ),
        command(6,
                SCHEDULED_TIME,\00:00:02\,FROM_PREVIOUS_START,
                JRM STOP HS REC()
            ),
             note(1,
                 SCHEDULED_TIME,\00:00:04\,FROM_PREVIOUS_START,
                  TEXT,\"Atmosphere"\
```
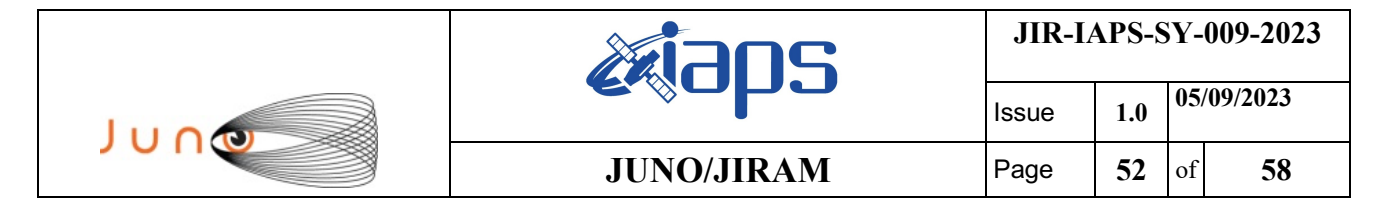

```
end;
```
),

```
request(JRM_077,
                  START_TIME,2023-060T08:56:16.000,
                 TITLE, "jm0490 JRM Science",
                REQUESTOR, "JRMTEAM",
                PROCESSOR, "VC2",
                  KEY, "No_Key")
        command(1,
                SCHEDULED_TIME,\00:00:00\,FROM_REQUEST_START,
                JRM_SET_PAR(74,2490)
            ),
        command(2,
                SCHEDULED_TIME,\00:00:02\,FROM_PREVIOUS_START,
JRM_SCI_PAR("SCI_I2_S1",28,1,0,"IDIS_SDIS","HSSL","ENABLE","DARK","DISABLE",0,242,20,5000,"LOW","LOW
","POINT",-57343,20,5000,"LOW","LOW","SPIN",-1061,"NO_SUMMED_SCI")
            ),
        command(3,
                SCHEDULED_TIME,\00:00:02\,FROM_PREVIOUS_START,
                JRM_START_HS_REC()
            ),
        command(4,
                SCHEDULED_TIME,\00:00:02\,FROM_PREVIOUS_START,
                JRM SCIENCE()
            ),
        command(5,
                SCHEDULED_TIME,\00:14:56\,FROM_PREVIOUS_START,
                JRM_ERROR_LOG()
            ),
        command(6,
                SCHEDULED_TIME,\00:00:02\,FROM_PREVIOUS_START,
                JRM STOP HS REC()
            ),
             note(1,
                 SCHEDULED_TIME,\00:00:04\,FROM_PREVIOUS_START,
                  TEXT,\"Atmosphere"\
            \lambda.
end;
request(JRM_078,
                  START_TIME,2023-060T09:11:31.000,
                 TITLE, "jm0490 JRM Science",
                REQUESTOR, "JRMTEAM",
                PROCESSOR, "VC2",
                  KEY, "No_Key")
        command(1,
                SCHEDULED_TIME,\00:00:00\,FROM_REQUEST_START,
                JRM SET PAR(74,2490)
            ),
        command(2,
                SCHEDULED_TIME,\00:00:02\,FROM_PREVIOUS_START,
JRM_SCI_PAR("SCI_I2_S1",28,1,0,"IDIS_SDIS","HSSL","ENABLE","DARK","DISABLE",0,228,20,5000,"LOW","LOW
","POINT",-57343,20,5000,"LOW","LOW","SPIN",-867,"NO_SUMMED_SCI")
            ),
        command(3,
                SCHEDULED_TIME,\00:00:02\,FROM_PREVIOUS_START,
                JRM_START_HS_REC()
            ),
        command(4,
                SCHEDULED_TIME,\00:00:02\,FROM_PREVIOUS_START,
                JRM SCIENCE()
            ),
        command(5,
                SCHEDULED_TIME,\00:14:56\,FROM_PREVIOUS_START,
                JRM_ERROR_LOG()
           \lambda,
        command(6,
                SCHEDULED_TIME,\00:00:02\,FROM_PREVIOUS_START,
                JRM_STOP_HS_REC()
            ),
```

```
JIR-IAPS-SY-009-2023
                                                        JS
                                                                            Issue 1.0 05/09/2023

 JUNO
                                           JUNO/JIRAM | Page | 53 | of | 58
             note(1,
                 SCHEDULED_TIME,\00:00:04\,FROM_PREVIOUS_START,
                 TEXT,\"Atmosphere"\
            \lambda.
end;
request(JRM_079,
                 START_TIME,2023-060T09:26:47.000,
                TITLE, "jm0490 JRM Science",
                REQUESTOR, "JRMTEAM",
                PROCESSOR, "VC2",
                KEY, "No Key")
        command(1,
               SCHEDULED_TIME,\00:00:00\,FROM_REQUEST_START,
               JRM SET PAR(74,2490)
            ),
        command(2,
               SCHEDULED_TIME,\00:00:02\,FROM_PREVIOUS_START,
JRM_SCI_PAR("SCI_I2_S1",28,1,0,"IDIS_SDIS","HSSL","ENABLE","DARK","DISABLE",0,216,20,5000,"LOW","LOW
","POINT",-57343,20,5000,"LOW","LOW","SPIN",-699,"NO_SUMMED_SCI")
           ),
        command(3,
               SCHEDULED_TIME,\00:00:02\,FROM_PREVIOUS_START,
               JRM START HS REC()
            ),
        command(4,
               SCHEDULED_TIME,\00:00:02\,FROM_PREVIOUS_START,
               JRM SCIENCE()
           ),
        command(5,
               SCHEDULED_TIME,\00:14:55\,FROM_PREVIOUS_START,
               JRM_ERROR_LOG()
            ),
        command(6,
               SCHEDULED_TIME,\00:00:02\,FROM_PREVIOUS_START,
               JRM_STOP_HS_REC()
            ),
            note(1, SCHEDULED_TIME,\00:00:04\,FROM_PREVIOUS_START,
                 TEXT,\"Atmosphere"\
             ),
end;
request(JRM_080,
                 START_TIME,2023-060T09:42:02.000,
                TITLE, "jm0490 JRM Science",
                REQUESTOR, "JRMTEAM",
                PROCESSOR, "VC2",
                 KEY, "No_Key")
        command(1,
               SCHEDULED_TIME,\00:00:00\,FROM_REQUEST_START,
               JRM_SET_PAR(74,2490)
            ),
        command(2,
               SCHEDULED_TIME,\00:00:02\,FROM_PREVIOUS_START,
JRM_SCI_PAR("SCI_I2_S1",28,1,0,"IDIS_SDIS","HSSL","ENABLE","DARK","DISABLE",0,205,20,5000,"LOW","LOW
","POINT",-57343,20,5000,"LOW","LOW","SPIN",-551,"NO_SUMMED_SCI")
           ),
        command(3,
               SCHEDULED_TIME,\00:00:02\,FROM_PREVIOUS_START,
               JRM START HS REC()
           \lambda.
        command(4,
               SCHEDULED_TIME,\00:00:02\,FROM_PREVIOUS_START,
               JRM SCIENCE()
            ),
        command(5,
               SCHEDULED_TIME, \00:14:55\, FROM_PREVIOUS_START,
               JRM_ERROR_LOG()
            ),
        command(6,
```

```
JIR-IAPS-SY-009-2023
                                                         JS
                                                                            Issue 1.0 05/09/2023

 JUNO
                                            JUNO/JIRAM | Page | 54 | of | 58
                SCHEDULED_TIME,\00:00:02\,FROM_PREVIOUS_START,
                JRM_STOP_HS_REC()
            ),
             note(1,
                 SCHEDULED_TIME,\00:00:04\,FROM_PREVIOUS_START,
                  TEXT,\"Atmosphere"\
             ),
 end;
request(JRM_081,
                  START_TIME,2023-060T09:57:47.000,
                  TITLE, "jm0490_JRM_Science",
                REQUESTOR, "JRMTEAM",
                PROCESSOR, "VC2",
                  KEY, "No_Key")
        command(1,
                SCHEDULED_TIME,\00:00:00\,FROM_REQUEST_START,
                JRM SET PAR(74,2490)
            ),
        command(2,
               SCHEDULED_TIME,\00:00:02\,FROM_PREVIOUS_START,
JRM_SCI_PAR("SCI_I2_S1",27,1,0,"IDIS_SDIS","HSSL","ENABLE","DARK","DISABLE",0,197,20,5000,"LOW","LOW
","POINT",-57343,20,5000,"LOW","LOW","SPIN",-222,"NO_SUMMED_SCI")
            ),
        command(3,
                SCHEDULED_TIME,\00:00:02\,FROM_PREVIOUS_START,
                JRM START<sup>HS</sup> REC()
            ),
        command(4,
                SCHEDULED_TIME,\00:00:02\,FROM_PREVIOUS_START,
                JRM_SCIENCE()
           \lambda,
        command(5,
                SCHEDULED_TIME, \00:14:25\, FROM_PREVIOUS_START,
                JRM_ERROR_LOG()
            ),
        command(6,
                SCHEDULED_TIME,\00:00:02\,FROM_PREVIOUS_START,
                JRM_STOP_HS_REC()
            ),
             note(1,
                 SCHEDULED_TIME,\00:00:04\,FROM_PREVIOUS_START,
                  TEXT,\"Atmosphere"\
             ),
end;
request(JRM_082,
                  START_TIME,2023-060T10:12:32.000,
                  TITLE, "jm0490_JRM_Science",
                REQUESTOR, "JRMTEAM",
                PROCESSOR, "VC2",
                  KEY, "No_Key")
        command(1,
                SCHEDULED_TIME,\00:00:00\,FROM_REQUEST_START,
                JRM SET PAR(74,2490)
            ),
        command(2,
                SCHEDULED_TIME,\00:00:02\,FROM_PREVIOUS_START,
JRM_SCI_PAR("SCI_I2_S1",28,1,0,"IDIS_SDIS","HSSL","ENABLE","DARK","DISABLE",0,188,20,5000,"LOW","LOW
","POINT",-57343,20,5000,"LOW","LOW","SPIN",-302,"NO_SUMMED_SCI")
            ),
        command(3,
                SCHEDULED_TIME,\00:00:02\,FROM_PREVIOUS_START,
                JRM_START_HS_REC()
            ),
        command(4,
                SCHEDULED_TIME,\00:00:02\,FROM_PREVIOUS_START,
                JRM_SCIENCE()
            ),
        command(5,
                SCHEDULED_TIME,\00:14:55\,FROM_PREVIOUS_START,
```

```
JIR-IAPS-SY-009-2023
                                                        JS
                                                                            Issue 1.0 05/09/2023

 JUNO
                                           JUNO/JIRAM | Page | 55 | of | 58
                JRM_ERROR_LOG()
            ),
        command(6,
                SCHEDULED_TIME,\00:00:02\,FROM_PREVIOUS_START,
                JRM_STOP_HS_REC()
            ),
            note(1,SCHEDULED_TIME,\00:00:04\,FROM_PREVIOUS_START,
                  TEXT,\"Atmosphere"\
            \lambda.
end;
request(JRM_083,
                  START_TIME,2023-060T10:28:17.000,
                 TITLE, "jm0490 JRM Science",
                REQUESTOR, "JRMTEAM",
                PROCESSOR, "VC2",
                  KEY, "No_Key")
        command(1,
                SCHEDULED_TIME,\00:00:00\,FROM_REQUEST_START,
                JRM SET PAR(74,2490)
            ),
        command(2,
               SCHEDULED_TIME,\00:00:02\,FROM_PREVIOUS_START,
JRM_SCI_PAR("SCI_I2_S1",27,1,0,"IDIS_SDIS","HSSL","ENABLE","DARK","DISABLE",0,180,20,5000,"LOW","LOW
","POINT",-57343,20,5000,"LOW","LOW","SPIN",-16,"NO_SUMMED_SCI")
            ),
        command(3,
               SCHEDULED_TIME,\00:00:02\,FROM_PREVIOUS_START,
                JRM START HS REC()
            ),
        command(4,
               SCHEDULED_TIME,\00:00:02\,FROM_PREVIOUS_START,
                JRM SCIENCE()
            ),
        command(5,
                SCHEDULED_TIME,\00:14:26\,FROM_PREVIOUS_START,
                JRM_ERROR_LOG()
            ),
        command(6,
                SCHEDULED_TIME,\00:00:02\,FROM_PREVIOUS_START,
                JRM_STOP_HS_REC()
            ),
             note(1,
                  SCHEDULED_TIME,\00:00:04\,FROM_PREVIOUS_START,
                  TEXT,\"Atmosphere"\
             ),
end;
request(JRM_084,
                  START_TIME,2023-060T10:43:02.000,
                 TITLE, "jm0490 JRM Science",
                REQUESTOR, "JRMTEAM",
                PROCESSOR, "VC2",
                  KEY, "No_Key")
        command(1,
                SCHEDULED_TIME,\00:00:00\,FROM_REQUEST_START,
                JRM SET PAR(74,2490)
            ),
        command(2,
               SCHEDULED_TIME,\00:00:02\,FROM_PREVIOUS_START,
JRM_SCI_PAR("SCI_I2_S1",28,1,0,"IDIS_SDIS","HSSL","ENABLE","DARK","DISABLE",0,174,20,5000,"LOW","LOW
","POINT",-57343,20,5000,"LOW","LOW","SPIN",-101,"NO_SUMMED_SCI")
           ),
        command(3,
                SCHEDULED_TIME,\00:00:02\,FROM_PREVIOUS_START,
                JRM START HS REC()
            ),
        command(4,
                SCHEDULED_TIME,\00:00:02\,FROM_PREVIOUS_START,
                JRM_SCIENCE()
```
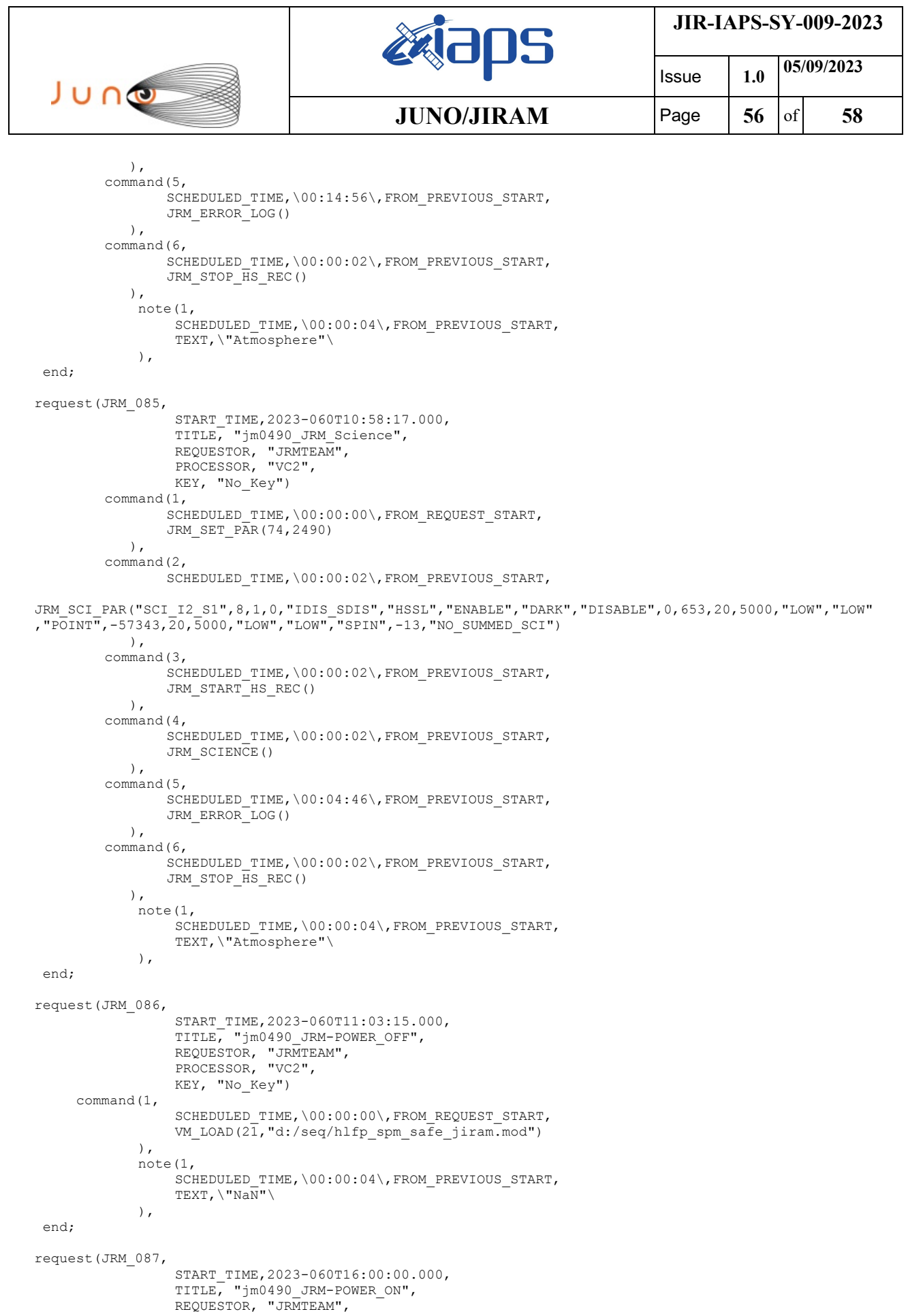

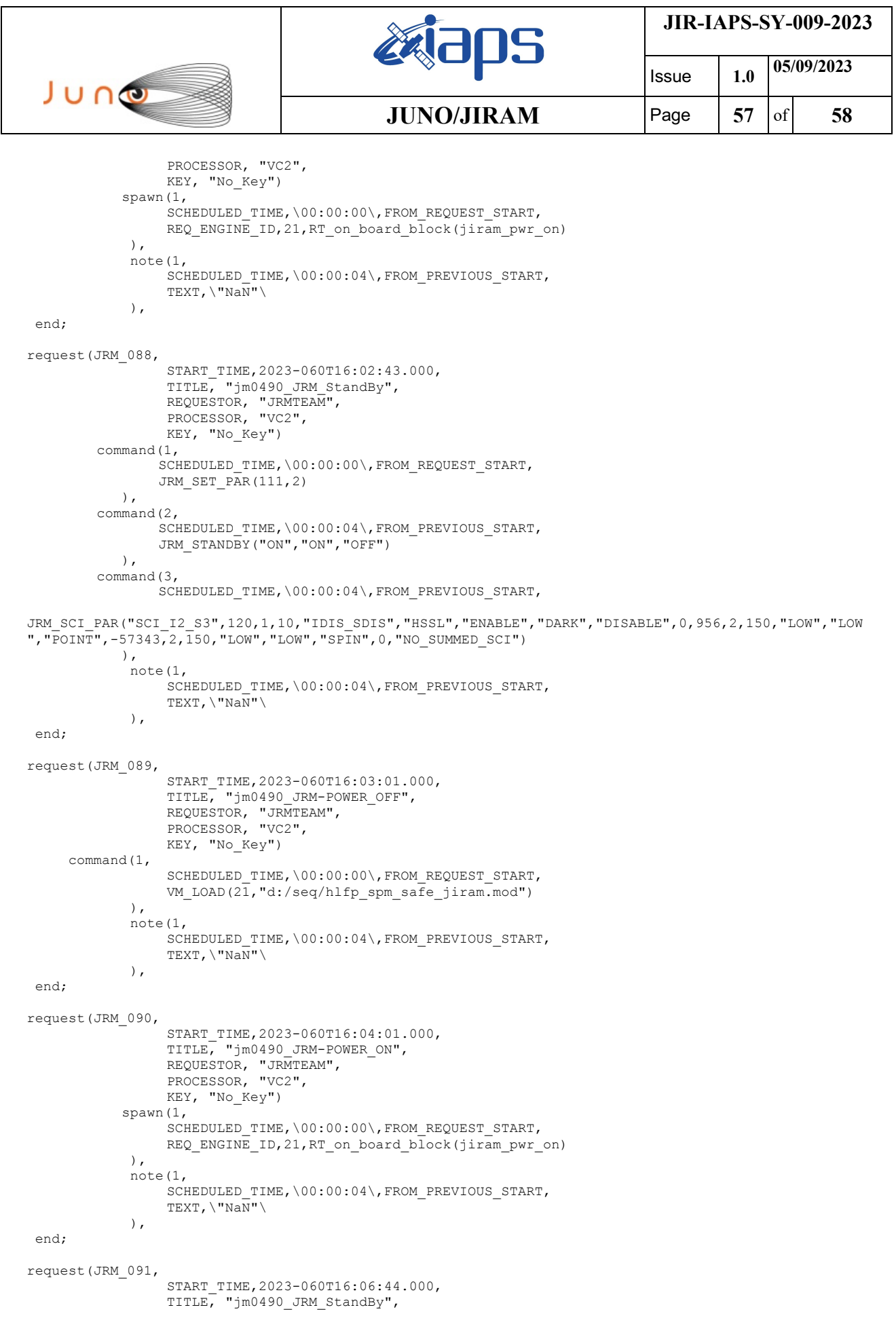

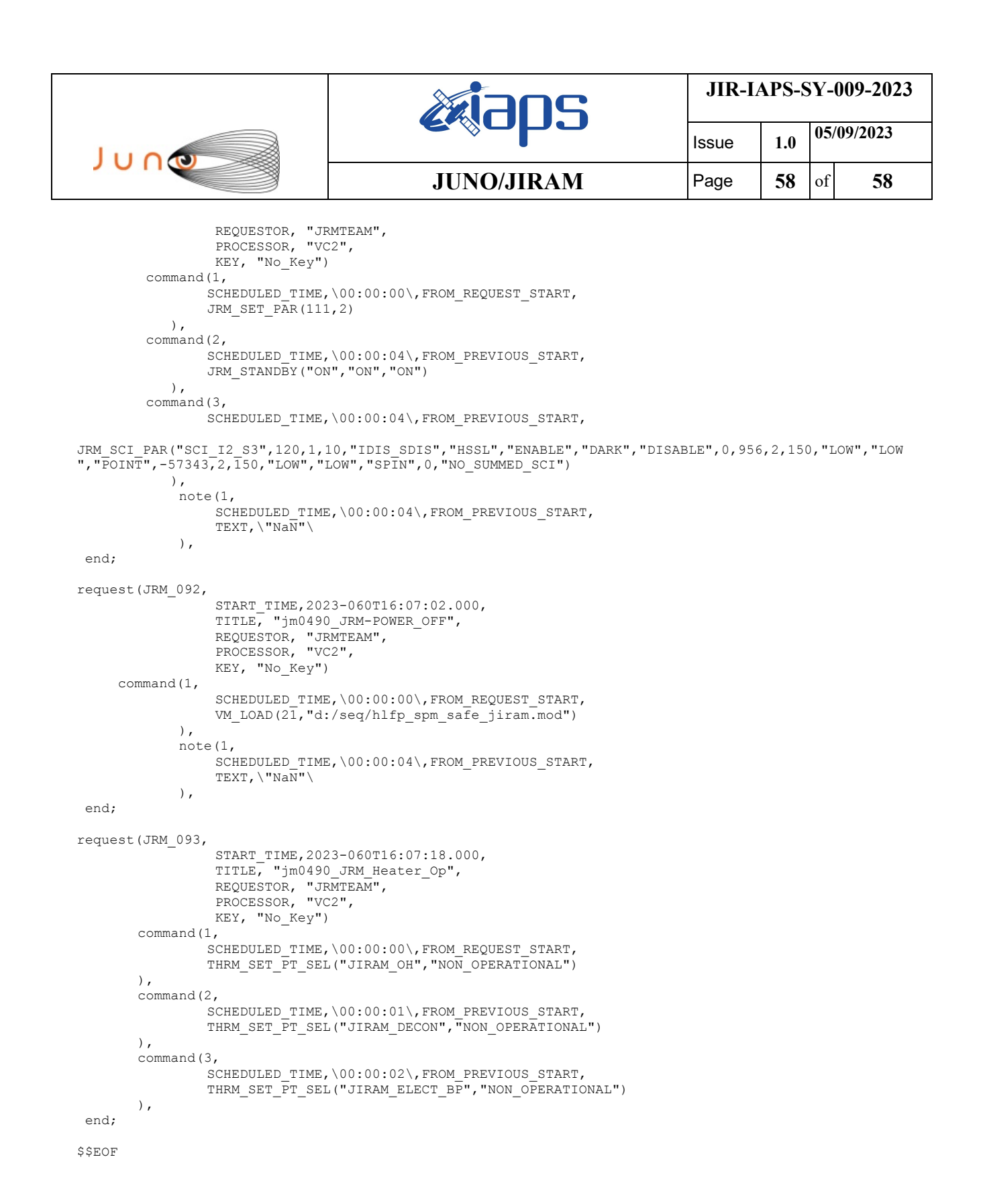